Česká zemědělská univerzita v Praze Fakulta životního prostředí Katedra prostorových věd

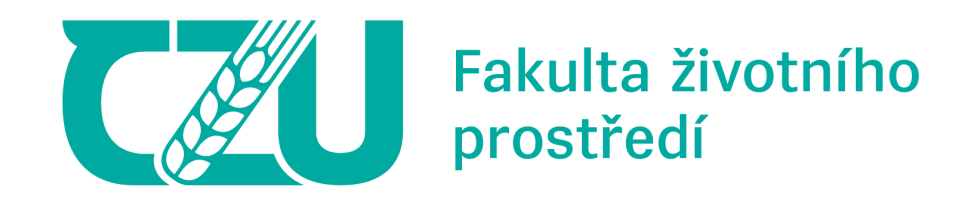

## **Detekce typů mokřadní vegetace rybničních okrajů Třeboňska na základě leteckých snímků a dat družic PlanetScope**

Bakalářská práce

Vedoucí práce: prof. Ing. Petra Šímová, Ph.D. Bakalant: Filip Líska

## ČESKÁ ZEMĚDĚLSKÁ UNIVERZITA V PRAZE

Fakulta životního prostředí

# ZADÁNÍ BAKALÁŘSKÉ PRÁCE

Filip Líska

Geografické informační systémy a dálkový průzkum Země v životním prostředí

Název práce

Detekce typů mokřadní vegetace rybničních okrajů Třeboňska na základě leteckých snímků a dat družic **PlanetScope** 

Název anglicky

Detection of wetland vegetation types of pond margins in the Třeboň region based on aerial photographs and PlanetScope satellite data

#### Cíle práce

Mozaikovitost vegetace mokřadů Třeboňska je důležitá pro výskyt řady chráněných rostlinných a živočišných druhů. Řada lokalit se však postupem času mění v souvislé porosty keřovitých vrb, na úkor nízké mokřadní vegetace. Jedním ze způsobů, jak vegetaci rybničních okrajů zmapovat a kvantifikovat, je vektorizace rozpoznatelných typů vegetace na základě vizuální interpretace leteckých snímků. Multiltispektrální družicová data velmi vysokého prostorového a časového rozlišení mají potenciál tyto tradiční metody doplnit či překonat. Jejich přínos ve srovnání s tradiční interpretací leteckých snímků pro konkrétní lokality, měřítko a cíle výzkumu nicméně zůstává otázkou.

Rámcovým cílem bakalářské práce je popsat vegetaci okrajů vybraných rybníků Třeboňska s pomocí dat družic PlanetScope a vyhodnotit přínosy a zápory využití dat PlanetScope ve srovnání s klasickou vektorizací nad leteckými snímky. Formulace dílčích cílů je úkolem autora.

Práce je součástí řešení projektu WetZone – Biologická rozmanitost zarůstajících okrajů rybníků v CHKO Třeboňsko: zhodnocení stavu a návrh řešení (SS06010142 TAČR Prostředí pro život).

#### **Metodika**

Student se v rámci rešerše vědecké literatury a dalších vhodných zdrojů seznámí zejména s oblastí Třeboňska, významem mokřadů pro biodiverzitu a metodami mapování mokřadní vegetace pomocí dat DPZ, zejména pomocí RGB leteckých snímků a dat družic velmi podobného prostorového a časového rozlišení.

Studijními lokalitami pro praktickou část práce budou mokřady na okrajích rybníků Velký Tisý, Malý Tisý a Rožumberk. Rozlišované typy vegetace budou vycházet z metodiky projektu WetZone, rozlišovány tedy budou tři typy: nízká mokřadní vegetace, rákosiny a dřeviny, což jsou v předmětných lokalitách zejména keřovité vrby. Autor na základě vizuální interpretace nedávných leteckých snímků vytvoří vektorovou vrstvu těchto typů vegetace, k čemuž mu bude vodítkem již existující a v terénu ověřená vrstva pro Velký Tisý.

Oficiální dokument \* Česká zemědělská univerzita v Praze \* Kamýcká 129, 165 00 Praha - Suchdol

Svou vrstvu bude považovat za ground truth data. Následně provede neřízenou i řízenou klasifikaci nad daty družic PlanetScope z různých částí vegetačního období. JNIVER<sub>2</sub>

Rozdíly mezi tradiční vizuální interpretací a použitím neřízené a řízené klasifikace autor vyhodnotí pomocí (i) spektrální odezvy každého ze tří typů vegetace v různých částech vegetačního období na každé ze tří lokalit a pro lokality souhrnně, (ii) porovnání neřízené klasifikace s vizuální interpretací (kombinace overlay analýz, výpočtu rozdílů a expertního úsudku) a (iii) matice záměn (confusion matrix), přesnosti producenta a uživatele (producer a user accuracy) pro jednotlivé typy vegetace, plus celkově pro klasifikaci, a celkové přesnosti klasifikace (overall accuracy). V rámci tvůrčího řešení může autor přidat další metody. Své řešení bude autor průběžně diskutovat s vedoucí práce.

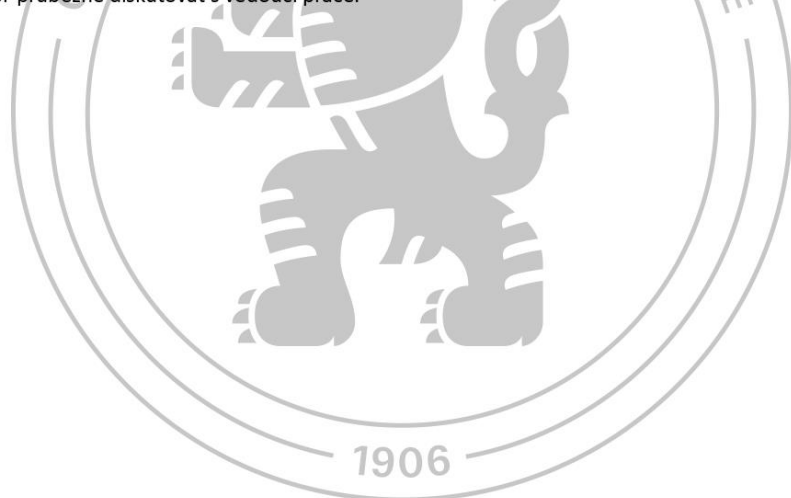

Doporučený rozsah práce

 $40 - 60$  stran

Klíčová slova

EDELSKÁ UNIVERZITA formulace klíčových slov je úkolem autora

#### Doporučené zdroje informací

- Kupková, L., Červená, L., Potůčková, M., Lysák, J., Roubalová, M., Hrázský, Z., Březina, S., Epstein, H.E., Müllerová, J., 2023. Towards reliable monitoring of grass species in nature conservation: Evaluation of the potential of UAV and PlanetScope multi-temporal data in the Central European tundra. Remote Sens. Environ. 294
- Prošek J., Šímová P. (2019). UAV for mapping shrubland vegetation: Does fusion of spectral and vertical information derived from a single sensor increase the classification accuracy? International Journal of Applied Earth Observation and Geoinformation, 75: 151-162.
- Rocchini, D., Salvatori, N., Beierkuhnlein, C., Chiarucci, A., de Boissieu, F., Förster, M., ... Šímová, P. ... Féret, J. B. (2021). From local spectral species to global spectral communities: A benchmark for ecosystem diversity estimate by remote sensing. Ecological Informatics, 61.
- Varga, O. G., Kovács, Z., Bekő, L., Burai, P., Csatáriné Szabó, Z., Holb, I., Ninsawat, S., & Szabó, S. (2020). Validation of Visually Interpreted Corine Land Cover Classes with Spectral Values of Satellite Images and Machine Learning. Remote Sensing, 13(5), 857.
- Zhao, Y., Diao, C., Augspurger, C. K., & Yang, Z. (2023). Monitoring spring leaf phenology of individual trees in a temperate forest fragment with multi-scale satellite time series. Remote Sensing of Environment, 297, 113790.
- Zhao, Y., Lee, C. K., Wang, Z., Wang, J., Gu, Y., Xie, J., Law, Y. K., Song, G., Bonebrake, T. C., Yang, X., Nelson, B. W., & Wu, J. (2022). Evaluating fine-scale phenology from PlanetScope satellites with ground observations across temperate forests in eastern North America. Remote Sensing of Environment, 283, 113310. 1906

Předběžný termín obhajoby 2023/24 LS - FŽP

Vedoucí práce prof. Ing. Petra Šímová, Ph.D.

#### Garantující pracoviště

Katedra prostorových věd

Elektronicky schváleno dne 6. 3. 2024

prof. Ing. Petra Šímová, Ph.D. Vedoucí katedry

Elektronicky schváleno dne 7. 3. 2024

prof. RNDr. Michael Komárek, Ph.D.

Děkan

V Praze dne 27, 03, 2024

Oficiální dokument \* Česká zemědělská univerzita v Praze \* Kamýcká 129, 165 00 Praha - Suchdol

### **Čestné prohlášení**

Prohlašuji, že jsem bakalářskou práci na téma: "Detekce typů mokřadní vegetace rybničních okrajů Třeboňska na základě leteckých snímků a dat družic PlanetScope" vypracoval samostatně a citoval jsem všechny informační zdroje, které jsem v práci použil a které jsem rovněž uvedl na konci práce v seznamu použitých informačních zdrojů. Jsem si vědom, že na moji bakalářskou práci se plně vztahuje zákon č. 121/2000 Sb., o právu autorském, o právech souvisejících s právem autorským a o změně některých zákonů, ve znění pozdějších předpisů, především ustanovení § 35 odst. 3 tohoto zákona, tj. o užití tohoto díla. Jsem si vědom, že odevzdáním bakalářské práce souhlasím s jejím zveřejněním podle zákona č. 111/1998 Sb., o vysokých školách a o změně a doplnění dalších zákonů, ve znění pozdějších předpisů, a to i bez ohledu na výsledek její obhajoby. Svým podpisem rovněž prohlašuji, že elektronická verze práce je totožná s verzi tištěnou a že s údaji uvedenými v práci bylo nakládáno v souvislosti s GDPR

V Praze, dne 28. 3. 2024 Podpis: …………………….

### **Poděkovaní**

Rád bych touto cestou poděkoval vedoucí práce prof. Ing. Petře Šímové, Ph.D. za její cenné rady, čas, trpělivost a odborné vedení práce.

V Praze, dne 28. 3. 202

### **Abstrakt**

## **Detekce typů mokřadní vegetace rybničních okrajů Třeboňska na základě leteckých snímků a dat družic PlanetScope**

Tato bakalářská práce se zabývá detekcí 3 typů mokřadní vegetace za pomocí řízené klasifikace dat PlanetScope. Zmiňované vegetační typy jsou rákosí, vrby a nízká mokřadní vegetace. Výzkum se zaměřuje na zhodnocení vhodnosti dat PlanetScope pro klasifikaci mokřadů a porovnání získaných výsledků řízené klasifikace s výsledky vizuální metody vektorizace nad leteckými snímky. Dílčím cílem je se pokusit analyzovat vývoj vegetace mokřadů na Třeboňsku. V rámci metodiky práce byla provedena vizuální klasifikace zájmového území pomocí Ortofota ČR z roku 2021 poskytnutého ČUZK. Následně byla uskutečněna neřízená a řízená klasifikace zájmového území pro každý měsíc od dubna po listopad pro roky 2018 a 2023 za pomocí dat PlanetScope. Výsledky obou metod mezi sebou byly následně porovnány konfuzní maticí a odečtením rastrů. Nejlepší shody dosahovaly porovnání s řízenou klasifikací z jarních měsíců, kdy Kappa koeficient dosahoval hodnot 0,4 až 0,5, což vykazuje o střední nebo slabé shodě. Pro zbytek měsíců se hodnoty Kappa koeficientu pohybovaly okolo 0,3 a níže. Řízenou klasifikaci typů mokřadní vegetace pomocí dat PlanetScope nelze zhodnotit jako vhodnou pro analýzu vývoje vegetace, může sloužit pouze k přibližné vizualizaci stavu vegetace.

**Klíčová slova:** Dálkový průzkum země, spektrální variabilita, vývoj krajiny**,** mokřad, klasifikace, PlanetScope

### **Abstract**

## **Detection of wetland vegetation types of pond margins in the Třeboň region based on aerial photographs and PlanetScope satellite data**

This bachelor's thesis deals with the detection of 3 types of wetland vegetation using the supervised classification of PlanetScope data. The vegetation types mentioned are reeds, willows and low wetland vegetation. The research focuses on evaluating the suitability of PlanetScope data for the classification of wetlands and comparing the obtained results of supervised classification with the results of the visual method of vectorization over aerial images. A partial goal is to try to analyze the development of wetland vegetation in the Třeboň Region. As part of the methodology of the work, a visual classification of the area of interest was carried out using Ortofoto ČR from 2021 provided by ČUZK. Subsequently, unsupervised and supervised classification of the area of interest was performed for each month from April to November for the years 2018 and 2023 using PlanetScope data. The results of both methods were then compared with each other by confusion matrix and subtraction of rasters. The best matches were compared with the controlled classification from the spring months, when the Kappa coefficient reached values from 0.4 to 0.5, which indicates a moderate or weak match. For the rest of the months, the Kappa coefficient values were around 0.3 and below. The controlled classification of wetland vegetation types using PlanetScope data cannot be evaluated as suitable for the analysis of vegetation development, it can only serve for an approximate visualization of the state of the vegetation.

**Keywords:** Remote sensing, spectral variability, landscape development, wetland, classification, PlanetScope

## <span id="page-8-0"></span>Obsah

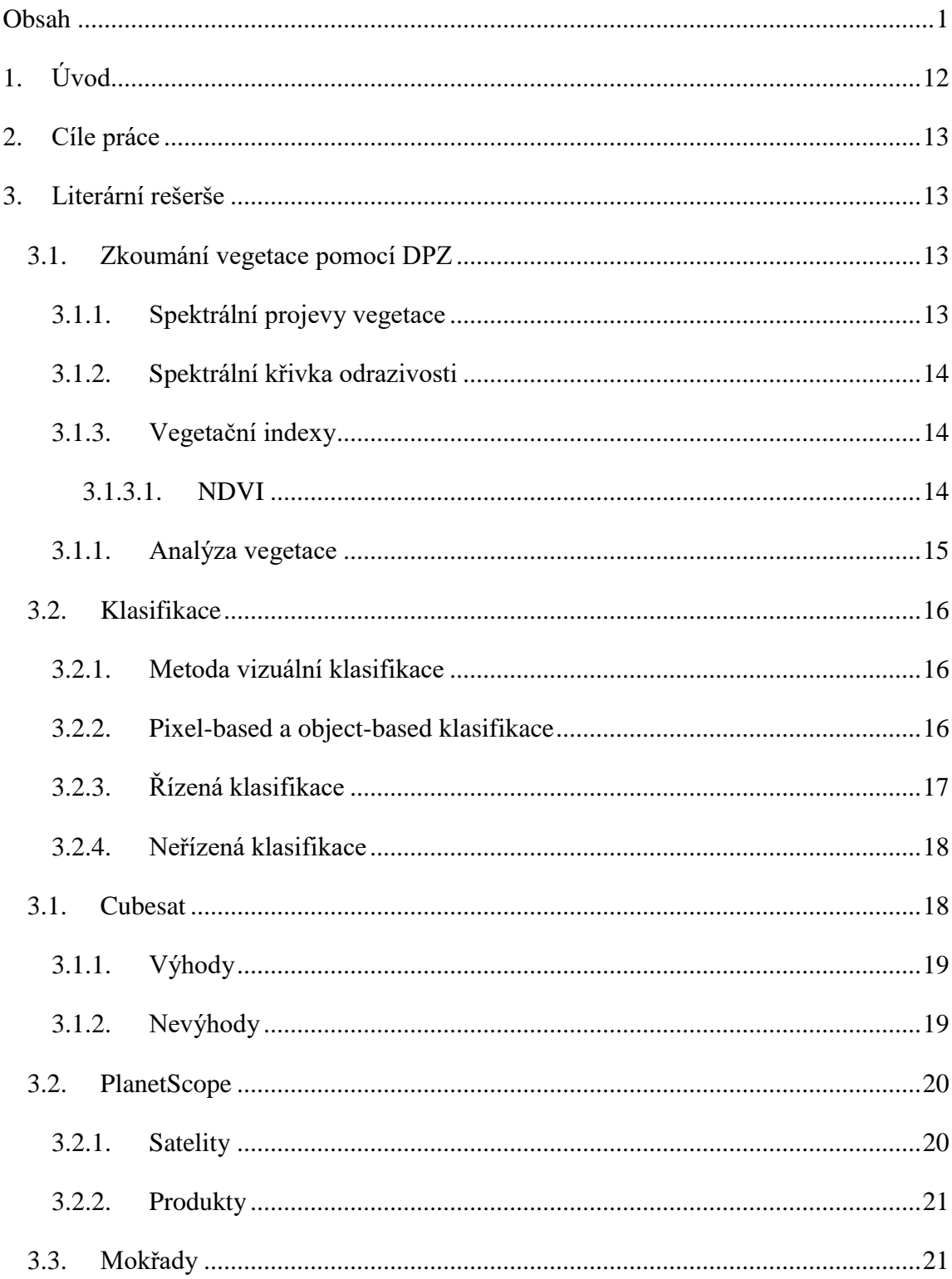

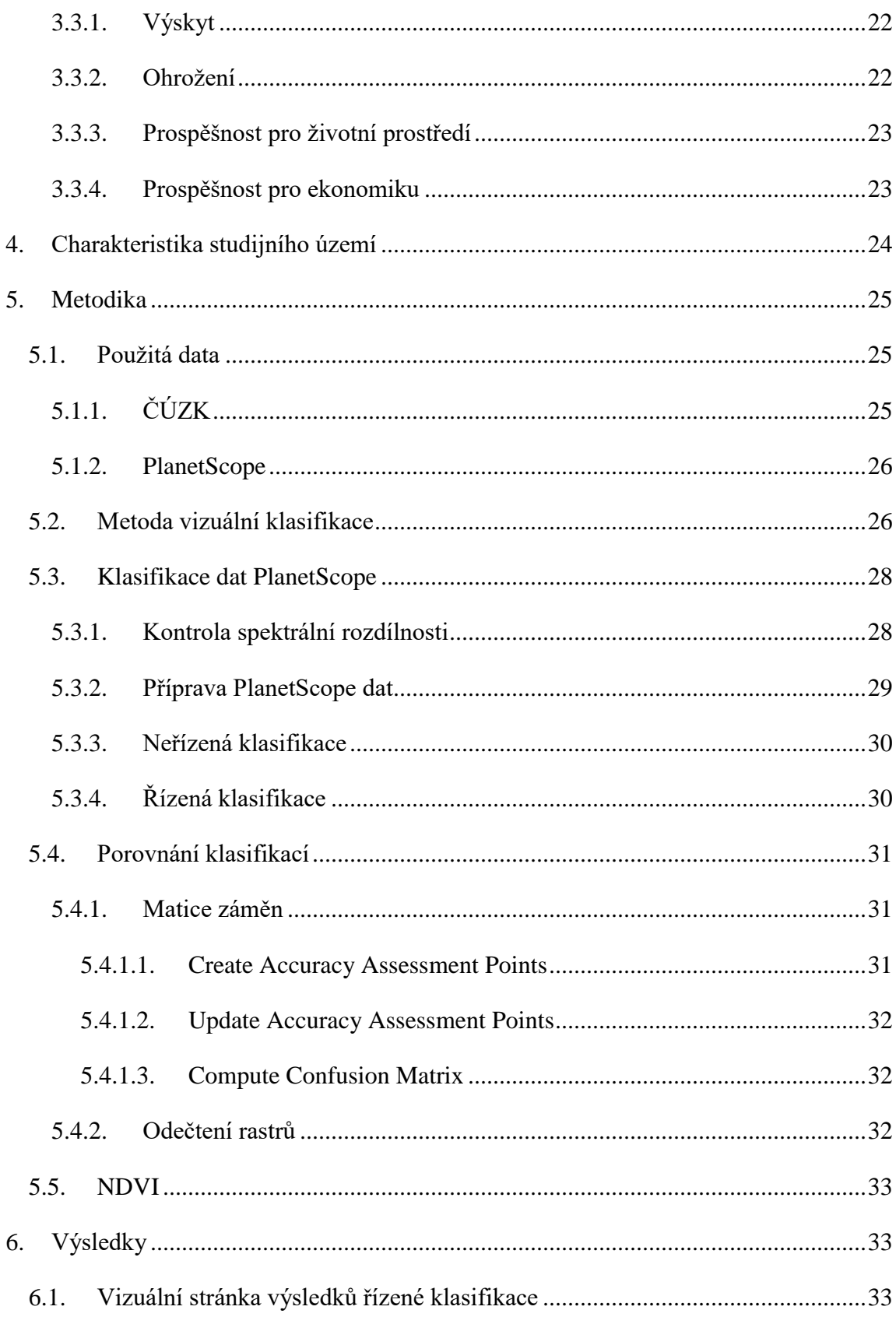

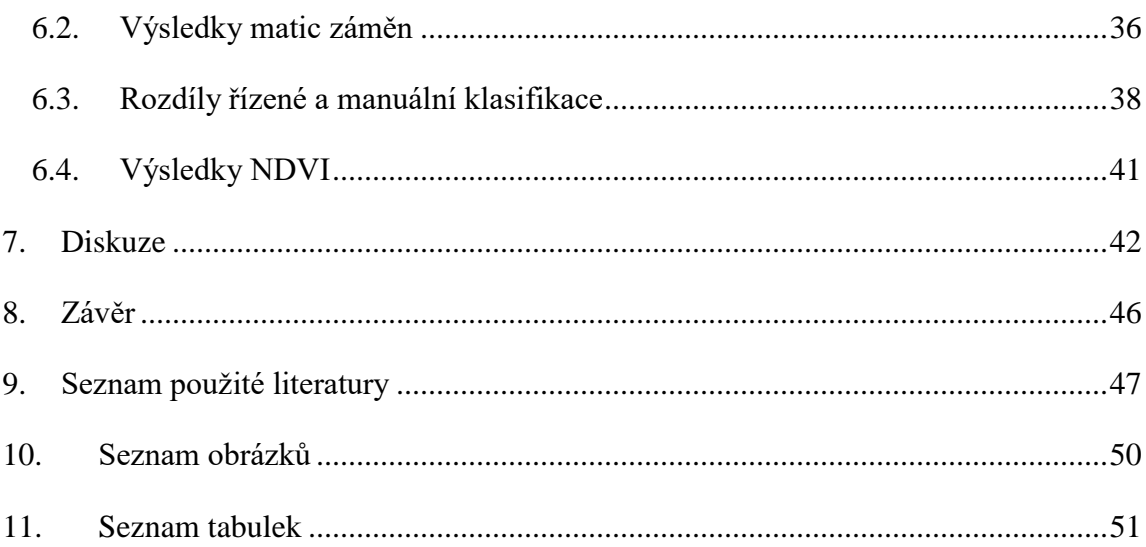

## <span id="page-11-0"></span>1. Úvod

Rozmanitost mokřadní vegetace je jeden z důležitých faktorů pro zachování biodiverzity a záchrany ohrožených nebo endemických druhů. Mokřady hrají velkou roli v čištění vody, čímž chrání přirozená stanoviště na řekách a v oceánech, podporují tak biodiverzitu i mimo svou oblast (BHOWMIK, 2022). V současnosti se však setkáváme s problematikou úbytku mokřadů, což může mít negativní dopad na životní prostředí. Předpokládá se, že pouze lidskou činností byla doposud ztracena přibližně polovina světových mokřadů (ZEDLER a KERCHER, 2005). Zbylé mokřady se často potýkají s degradací v různých formách, jako je například přesycení živinami, znečištění nebo zamoření invazními druhy (BHOWMIK, 2013). Na Třeboňsku probíhá degradace mokřadů formou zarůstání keřovitými vrbami, což následně ubíjí jejich diferencovanost, je tedy třeba změny vegetačních pokryvů monitorovat.

Je zde několik způsobů, jak z hlediska dálkového průzkumu Země mapovat mokřadní rostlinný pokryv. Jednou z používaných metod je vizuální klasifikace. Jedná se o vektorizaci jednotlivých vegetačních druhů pomocí vizuální interpretace. Tato metoda je dosti časově náročná a z toho, že je prováděna lidmi, vykazuje také určitou míru chybovosti.

Metoda vizuální klasifikace by do budoucna mohla být překonána automatickými klasifikačními metodami multispektrálních snímků, které vykazují značnou výhodu svou časovou nenáročností. Data z dálkového průzkumu Země jsou při mapování biodiverzity v současnosti již široce využívána a považována za spolehlivý nástroj (TUANMU a JETZ, 2015). Mají však své nevýhody, mezi které patří například rozlišení. Data s dostatečným prostorovým rozlišením pro podrobné mapování typů vegetace, se ve většině případů vyznačují vysokou cenou a nepravidelností záznamů, jejich využití je tedy značně limitované (MINALLAH et al., 2020).

Existují však snímky PlanetScope, které jsou poskytovány na denní bázi s velikostí pixelu 3 m a dají se sehnat zdarma (MINALLAH et al., 2020). Standardně obsahují 4 pásma (red, green, blue, NIR), která jsou ke zkoumání vegetace nezbytná (HUANG a ROY, 2021). Studie, které tato data využívají pro klasifikace druhů vegetace, jsou však v současnosti vzácné, proto je funkčnost snímků pro účely klasifikace značně neprobádaná (RÄSÄNEN a VIRTANEN, 2019).

V literární rešerši se zabývám projektem PlanetScope, zkoumáním vegetace pomocí dálkového průzkumu Země a klasifikací snímků. Zároveň popisuji mokřady, přesněji jejich významnost a silný úbytek. V metodice popisuji svůj výzkum, který zahrnoval automatickou klasifikaci mokřadů a rybničních krajů na Třeboňsku, pomocí dat PlanetScope a vizuální klasifikaci pomocí dat ČUZK. Výsledky obou metod následně porovnávám.

## <span id="page-12-0"></span>2. Cíle práce

Práce má za cíl zhodnotit využití dat PlanetScope v rámci řízené klasifikace 3 typů mokřadní vegetace mezi které se řadí rákosí, vrby a nízká mokřadní vegetace. Dále provést vizuální klasifikaci na vybraném území a následně ji porovnat s klasifikací řízenou a analyzovat změny vegetačního pokryvu na Třeboňsku mezi roky 2017 a 2023.

## <span id="page-12-1"></span>3. Literární rešerše

#### <span id="page-12-3"></span><span id="page-12-2"></span>3.1. Zkoumání vegetace pomocí DPZ

#### 3.1.1. Spektrální projevy vegetace

Vegetace se projevuje spektrálním chováním, které popisuje, jak objekt, či materiál reaguje na interakci s různými úseky elektromagnetického spektra. To zahrnuje například, jak je světlo lámáno, absorbováno, propouštěno a odráženo. Rostliny závisí na energii ze záření, která jim slouží k fotosyntéze a spoustě dalších fyziologických procesů nezbytných pro jejich růst a životaschopnost. Hlavní roli ve spektrálním projevu hraje list, který je zároveň hlavním fotosyntetizujícím orgánem (GATES et al., 1965).

Interakce mezi dopadajícím zářením a rostlinou jsou velmi složité, jelikož záleží na mnoha faktorech, mezi které se řadí jak buněčné složení a uspořádání tkáně, tak tvar a velikost orgánů vegetace (BLACKBURN, 1998). Na spektrální vlastnosti listu mají značný vliv pigmenty včetně chlorofylu a karotenoidů. Jsou silnými absorbéry ve viditelné oblasti spektra. Naopak nemají výrazný vliv na blízké infračervené záření, v této oblasti jsou absorpční vlastnosti listu buď malé, nebo absentující, což znamená, že většina světla není pohlcena, ale odražena zpět. Míra odraženého záření v infračervené oblasti je pak závislá na obsahu vody, který je klíčový pro zjištění zdravotního stavu rostliny (OLLINGER, 2011).

#### 3.1.2. Spektrální křivka odrazivosti

<span id="page-13-0"></span>Pro každý objekt lze sestavit takzvanou spektrální křivku odrazivosti, která vyjadřuje závislost mezi jeho odrazivostí a vlnovou délkou. Tato křivka má následně typický průběh pro různé skupiny objektů (BLÁHOVEC, 2017). Například pro vegetaci je charakteristický nárůst odrazivosti v blízké infračervené části spektra. Voda se vyznačuje poměrně nízkou odrazivostí ve všech částech spektra a půda naopak odrazivostí vysokou, stoupající s vlnovou délkou.

#### 3.1.3. Vegetační indexy

<span id="page-13-1"></span>Vegetační indexy slouží k zobrazování vlastností vegetace na snímku. Pracují se spektrálními hodnotami, na kterých provádí matematické operace za účelem zvýšení signálu vegetace a potlačení ostatních vlivů na snímku (PETTORELLI, 2013).

#### *3.1.3.1. NDVI*

<span id="page-13-2"></span>NDVI (Normalized Difference Vegetation Index) je široce používaný index při výzkumu globálních změn životního prostředí a klimatu. Mnoho odborníků uvádí použití NDVI při posuzování pokryvnosti plodin, nebo monitoringu sucha v zemědělství na národní a celosvětové úrovni (GANDHI et al., 2015). Významné je jeho uplatnění též při analyzování struktury a vývoje vegetace. Hojně je index využíván při monitoringu mokřadů, například v kombinaci s NDWI (Normalized Difference Water Index), (ASHOK et al., 2021). Jeho častému používání napomáhá jeho dvoupásmová povaha výpočtu. Tím je umožněna aplikace na širší množství snímků a rychlejší analýzy, což je výhodné zejména při monitorování rozsáhlých oblastí. Počítá se, jako poměr odrazivosti svrchní vrstvy vegetace v červenám a blízkém infračerveném pásmu (GANDHI et al., 2015).

$$
NDVI = \frac{(NIR - Red)}{(NIR + Red)}
$$

Red ve vzorci znamená odrazivost viditelného červeného záření a NIR je odrazivost infračerveného záření. Výsledek by měl spadat do intervalu (0,1). Výška výsledné hodnoty pak vypovídá o výši hustoty chlorofylu ve vegetaci. Ten úzce souvisí s dostupností půdní vody (GANDHI et al., 2015).

Hodnoty 0,1 a níže korespondují s neúrodnými kamenitými oblastmi, pískem nebo sněhem. Při výsledcích mezi 0,2 a 0,3 již mluvíme o keřích a travnatých plochách a do intervalu mezi 0,6 a 0,8 pak spadají tropické deštné pralesy. Vodní útvary jsou pak zastoupeny zápornými hodnotami (GANDHI et al., 2015).

#### 3.1.1. Analýza vegetace

<span id="page-14-0"></span>Pomocí dálkového průzkumu Země jsme schopni získat obrazová data o vegetaci z leteckých či satelitních snímků. Analyzováním těchto dat je následně možné identifikovat a klasifikovat různé typy vegetace na základě jejich spektrálních a prostorových vlastností.

Analyzovat typy vegetace je možné za použití různých typů dat, je však třeba dbát na vhodnost výběru dat na základě sledované oblasti, nebo jevu. Data musí dosahovat odpovídajícího prostorového a časového rozlišení, obsahovat pásma potřebná k výzkumu, pokrývat celé území a v neposlední řadě je třeba zohlednit i cenu dat.

Mokřady se pomocí PlanetScope dat, zatím moc nezkoumaly, existují ale jiné případy použití PlanetScope. Například ZHAO, Yilun et al. (2023) využili PlanetScope data kalibrována fúzí Landsat Sentinel-2 a MODIS ke zkoumání jarní fenologie listů jednotlivých korun stromů. Monitoringem fenologie pomocí PlanetScope se zabývá i ZHAO, Yingyi et al. (2022) ve své studii, kde monitoruje fenologii listů během jara a podzimu. V současné době je z ekologického hlediska důležité zkoumat fenologii listů. Ke studii fenologie stromů jsou potřeba data, která pokryjí velkou plochu a jsou poskytována v poměrně vysokém časovém a prostorovém rozlišení a těchto parametrů dosahují právě PlanetScope data.

Studie o klasifikaci mokřadů pomocí jiných dat jsou již poměrně běžné, například WANG et al. (2024) se zabývá klasifikací mokřadu pomocí snímků ze Sentinel-2, nebo SIMPSON et al. (2024) klasifikací s využitím dat pořízených bezpilotním letadlem (UAV).

#### <span id="page-15-0"></span>3.2. Klasifikace

Jako klasifikace je v DPZ označován proces přiřazování pixelů nebo jednotek do předem určených tříd. Využívá se k extrakci informací pro aplikaci, tvorbu tematických map nebo vizuální a digitální interpretaci satelitních snímků. Způsoby klasifikace lze dělit podle způsobu vykonávání na automatizované, hybridní a manuální (ABBURU a GOLLA, 2015).

#### 3.2.1. Metoda vizuální klasifikace

<span id="page-15-1"></span>Metoda vizuální klasifikace je velmi účinná manuální metoda, které je ale zároveň časově náročná. Analytik musí být seznámen s oblastí a přesnost práce se následně odvíjí od jeho znalostí a schopností. Automatické metody nedosahují stejně přesných výsledků jako ty manuální, ale jsou časově výrazně méně náročné. Hybridní metody pak nesou výhody automatických i manuálních metod, skládají se z provedení úkolu automaticky a následné manuální úpravy (ABBURU a GOLLA, 2015).

#### 3.2.2. Pixel-based a object-based klasifikace

<span id="page-15-2"></span>Klasifikace se dělí na object-based a pixel-based. Pixel-based metoda ve většině případů řadí každý pixel jednotlivě na základě jeho vlastností. Tato metoda prokazuje vysokou aplikovanost v kontextu klasifikací na základě spektrálních hodnot (GAO a MAS, 2008). Její slabinou však je omezená až absentující schopnost rozeznat strukturu, která v určení krajinných pokryvů často hraje významnou roli.

Object-based metoda pracuje se skupinami pixelů, klade důraz na jejich společné rysy, nebo tvar, který uskupení tvoří. Provedení této metody je o něco složitější než u pixel-based klasifikace. Pracovní postup se skládá ze dvou kroků, segmentace snímku a klasifikace na základě vlastností objektů z hlediska vlastností spektrálních a prostorových. Pojmu segmentace v tomto kontextu rozumíme jako procesu rozdělení obrazu na homogenní, spojité a sousedící objekty. Udáváme parametry měřítko a barva, definující maximální povolenou heterogenitu objektů a váhu spektrálních hodnot obrazových vrstev (GAO a MAS, 2008 ex. LANG et al., 2006). Díky těmto kritériím je algoritmus schopný efektivně potlačovat šum výsledku, je tedy možné se částečně nebo úplně vyhnout "Salt and Pepper" efektu, který je častým problémem u klasifikace na základě pixelů (ArcGIS Pro, 2024).

#### 3.2.3. Řízená klasifikace

<span id="page-16-0"></span>Řízená klasifikace je postup, využívající strojového učení, při němž jsou přiřazovány objekty nebo pixely do předem určených tříd. Rozhodování této metody je založeno na analýze tréninkových dat, jejichž kvalita následně určuje přesnost celé klasifikace. Můžeme se s ní setkat v mnoha formách, všechny však sdílí jednu a tu samou posloupnost operací skládající se ze tří bodů (DUDA a CANTY, 2002). Prvním bodem je definice tréninkových oblastí. To jsou to oblasti, které nesou očividné charakteristiky předurčených tříd. Následuje extrakce charakteristik, při které systém sbírá všechny rysy tréninkových oblastí. Jaké rysy sbírá, se odvíjí od toho, zde se zrovna jedná o pixel-based nebo object-based metodu. Po extrakci následuje poslední část klasifikace, při které jsou jednotlivé pixely rozřazeny do předem určených tříd.(PERUMAL a BHASKARAN, 2010).

Pro každou třídu bývají většinou definovány 2 až 3 výrazně charakteristické tréninkové oblasti, to může být poměrně náročný proces, poněvadž vyžaduje značnou znalost používaných dat a zkoumaných tříd. Kvalita finálního produktu s počtem tréninkových lokalit stoupá, není tedy chybou pracovat s více tréninkovými oblastmi. (PERUMAL a BHASKARAN, 2010)

O rozřazování pixelů do tříd rozhoduje klasifikátor. Pro jeho výběr je potřeba vyzkoušet vice klasifikátorů a zhodnotit jejich výsledky. I přes přesně definované funkce klasifikátorů, je občas jen těžko poznat, který dosáhne nejlepších výsledků. ArcGIS Pro

nabízí pro řízenou klasifikaci klasifikátory K-Nearest Neighbor, Maximum Likelihood, Random Trees a Support Vector Machine (ArcGIS Pro, 2024).

#### 3.2.4. Neřízená klasifikace

<span id="page-17-0"></span>Na rozdíl od klasifikace řízené nevyužívá tréninkových oblastí, ale snaží se uspořádat data do tříd, sdílejících stejné, nebo dosti podobné vlastnosti. Tvoří tedy shluky na základě spektrální homogenity. Tento přístup je dobře využitelný, postrádáme-li předchozí informace o datech. Provedení neřízené klasifikace dokáže poskytnout ideální informace pro výběr tréninkových oblastí pro klasifikaci řízenou (DUDA a CANTY, 2002).

#### <span id="page-17-1"></span>3.1. Cubesat

Cubesat je v druh satelitu, který používá organizace Planet Labs k provozu služby PlanetScope. Díky cenové dostupnosti Cubesatů, je společnost schopná jich produkovat velké množství a poskytovat tak denně snímky téměř celého povrchu Země.

Tyto satelity zažívají v poslední dekádě velký rozmach, o který se zasloužily dva hlavní faktory. Jedním z nich je lehce cenově dostupný přístup do vesmíru jako sekundární užitečné zatížení za účelem demonstrace technologií. Druhým faktorem je pak využití komerčně dostupných komponentů commercial-off-the-shelf (COTS) v architektuře návrhu, což vede k nízké potřebě výroby vlastních součástek (WOELLERT et al., 2011).

Od počátku konceptu Cubesat bylo vypuštěno na oběžnou dráhu OKOLO 1000 jednotek (WOELERT et al., 2011). Obvykle jsou vysílány do nízkých oběžných drah (MACARIO-ROJAS, 2018). Primárně využívané jsou Cubesaty 1U a 3U (k roku 2016), (NERVOLD ET AL., 2016) s tím, že v současnosti jsou používány varianty 1U až 16U (ISISPACE GROUP, 2024). "U" v názvu stojí pro "unit", česky "jednotka. 1U má rozměry 10 x 10 x 10 cm a váží přibližně1 kg, u vícejednotkových zařízení pak průměrná hmotnost na jednotku klesá. Na jeho palubě je hned několik podsystémů zahrnujících systémy energetické, zpracující data, komunikační, pohonné a řídící polohu (SAEED, 2020). Klíčovou součástí Cubesatů jsou solární panely zajišťující energii

nutnou pro provoz. Jsou zpravidla umístěny na stranách satelitu a pod vystavením plnému slunečnímu záření produkují 20-60 W (DAVOLI, 2019).

#### 3.1.1. Výhody

<span id="page-18-0"></span>Jak již bylo zmíněno, Cubesaty jsou velmi přínosné svou cenovou a konstrukční nenáročností. Kromě využití COTS, nízkým nákladům přispívá také možnost 3D tisku částí zařízení. Je tak možné vytvořit konstrukci z různých materiálů, jako je například plast, hliník nebo měď. 3D tisk je také vhodný pro nízkonákladovou tvorbu malých součástek. Stejné rozměry Cubesatů také umožňují snadnější nalezení dílů, které se následně hodí na každé tělo. Mnoho poskytovatelů dokonce nabízí kompletní subsystémy, které již dříve prošly letem, dají se tedy znovu používat (MANE, 2024).

Další výhodou je pak rychlost vývojového cyklu, který obvykle trvá od jednoho roku po 5 let. Oproti tomu vývoj typického satelitu může trvat až 10 let. Za časovou nenáročností vývoje stojí jak jednoduchost samotného systému, tak možnost pořízení již funkčních subsystémů (MANE, 2024).

#### 3.1.2. Nevýhody

<span id="page-18-1"></span>S nízkými náklady a jednoduchostí zařízení přichází i jisté nevýhody. Mezi ně se řadí například krátká životnost. Za tou stojí hlavně umisťování satelitů na nízké oběžné dráhy, což je kvůli jejich jednoduchosti nezbytné. To, s velmi častou absencí pohonných zařízení výrazně, zkracuje životnost satelitu. Průměrný Cubesat zvládne fungovat maximálně 5 let, což je výrazný rozdíl oproti většině konvekčních satelitů. Ty jsou navrženy tak, aby jejich očekávaná doba fungování dosahovala alespoň 15 let, po jejím skončení mohou pokračovat v práci i dalších 25 roků (MANE, 2024).

Vysoká poruchovost je jedním z dalších úskalí Cubesatů. Je výsledkem nízkých cen a rychlých vývojových cyklů. V současnosti dosahuje úspěšnost misí komerčních organizací 77 %, u akademických institucí pouze 45 % (MANE, 2024).

#### <span id="page-19-0"></span>3.2. PlanetScope

Společnost Planet uskutečnila již mnoho úspěšných startů a vypustila na oběžnou dráhu 450 Cubesatů. Mezi jejich projekty mimo PlanetScope patří ještě SkySat a RapidEye (Planet Labs.).

PlanetScope je konstelace přibližně 130 satelitů provozovaná společností Planet od roku 2016. Tyto satelity jsou schopné zachytit celý povrch země každý den s rozlišením 3 metry na pixel. Snímky však pro zveřejnění společností museli do dosahovat určitých prahových hodnot, a proto nebyly zveřejňovány všechny. Od 19. července 2023 poskytuje Planet již všechny neopravené snímky (Planet Labs.).

#### 3.2.1. Satelity

<span id="page-19-1"></span>Satelity PlanetScope jsou Cubesat 3U nesoucí název "Dove". Jejich velikost 10 cm x 10 cm x 30 cm a hmotnost přibližně 5 kg vypovídá o tom, že jsou značně menší než tradiční družice. Typicky jsou vysílány do vesmíru ve velkých šaržích nazývaných "flocks". Společnost zatím vede 3 typy těchto satelitů. Obíhají na nízkých zemských orbitech, které jsou synchronní se Sluncem. Pořizují 12bitové záznamy o rozlišení 3,7 – 4,1 m, to se odvíjí od výšky oběžné dráhy satelitu (Planet Labs.).

Dove Classic je vybaven teleskopem nazývaným "PS2", který zachycuje červený, zelený, modrý a infračervený kanál. Produkuje snímky o velikosti přibližně 25 km x 11,5 km (Planet Labs.).

Dove-R nesoucí stejný teleskop využívá vylepšenou Bayerovu masku a pásmovou propustnost. To jsou filtry, sloužící k selekci světelných paprsků dosahujících obrazového senzoru. Satelit zachycuje stejná pásma, jako Dove Classic, ale snímky jsou výrazně větší (25 km x 23 km), (Planet Labs.).

SeperDove je zatím nejnovějším satelitem, který je vybaven dalekohledem "PSB" dokáže zachytit kromě již zmiňovaných pásem i kanály new red edge, green I, coastal blue, a yellow. Pořizuje snímky o velikosti 35,2 km x 19,6 km (Planet Labs.).

Systémy PlanetScope nedisponují palubní kalibrací. Místo toho jsou kalibrovány nepřímo pomocí porovnávání se snímky RapidEye, nebo Landsat-8 OLI pořízenými nad pseudoneměnnými kalibračními body. (WILSON et al., 2017)

Atmosférická korekce produktů je prováděna za pomoci radiativního přenosu kódu 6S. Využívá prostorově a časově nejbližší dostupná data spektrometru společnosti NASA, MODIS. Z toho důvodu, že snímaní MODIS a PlanetScope není synchronní, může docházet v místech s rychlými a nepředvídatelnými změnami aerosolu k snížení spolehlivosti korekce, což má mírně negativní následky na finální data. V rámci úprav je ke snímkům poskytována i vrstva UDM, která slouží jako maska nepoužitelných dat, označuje zatažené, nebo chybějící pixely. V současnosti je dostupná i UDM2 udávající pro každý pixel, zda je jasný, ve stínu od oblaku, v mlze, nebo oblaku. UDM2 je odvozen pomocí neuronové sítě (Planet Labs.).

#### 3.2.2. Produkty

<span id="page-20-0"></span>Produkty jsou dostupné po registraci v limitovaném počtu zdarma. Jednotlivé snímky jsou sekcemi pruhů, zachycených jednotlivými satelity. Nejsou tedy organizovány v dlaždicovém systému a vzájemně se překrývají. Jejich velikosti se pohybují od 280 km² do 630 km², v závislosti na tom, kterým satelitem byly pořízeny. Jsou nabízeny ve formátu PSScene, který podporuje obrazová data obsahující 8 pásem. Snímky jsou k dostání v různých podobách obsahující různé již provedené korekce (Planet Labs).

I přesto, že rozlišení satelitů se liší tak všechny produkty jsou převedeny na rozlišení 3 m. Snímky jsou uvedeny v Universal Transverse Mercator (UTM), projekci s hlášenou horizontální chybou se střední kvadratickou odchylkou 4,8 m (DOBRINIĆ et al., 2018).

#### <span id="page-20-1"></span>3.3. Mokřady

Samotný název pochází z anglického pojmenování *wetland*, vzniklého v 60. letech 20 století (EISELTOVÁ, 2018). Pod pojmem mokřad si můžeme představit oblast pravidelně, či dočasně zadržující vodu a tvořící specifické podmínky pro místní organismy. Mokřady se v krajině nachází v mnoha různých podobách, lišících se druhovým složením, polohou, nebo klimatem. Jsou to jedinečné ekosystémy hostící řadu živočišných a rostlinných druhů (BHOWMIK, 2013).

#### 3.3.1. Výskyt

<span id="page-21-0"></span>Poloha mokřadů je silně ovlivněna topografickými a hydrologickými podmínkami. Existuje však mnoho typů mokřadů, některé z nich jsou trvale nasycené vodou, jiné se nacházejí v ústí řek a jsou zaplavovány přílivem. Pro chladnější oblasti jsou specifická rašeliniště, ta se mohou nacházet i ve vyšších nadmořských polohách a disponují značně kyselou půdou (NATIONAL GEOGRAPHIC).

#### 3.3.2. Ohrožení

<span id="page-21-1"></span>Jedná se o mimořádně významné biotopy, kterých ale rapidně ubývá. Jde sice pouze o hrubý odhad, ale předpokládá se, že téměř polovina celosvětových mokřadů byla ztracena v důsledku lidské činnosti a v současnosti tvoří pouze 9 % celosvětové rozlohy (ZEDLER a KERCHER, 2005). Za posledních sto let byly ztráty až čtyřnásobné oproti zbytku lidské historie (EISELTOVÁ, 2018).

Mezi antropogenní činnosti ohrožující mokřady patří například změny územního využití. Mezi ty se řadí rekultivace pro zemědělské a hospodářské účely (BHOWMIK, 2022). V České republice je více než polovina celkového území pokryta zemědělskou půdou, ze které 25 % tvoří v minulosti odvodněné oblasti (EISELTOVÁ, 2018).

Již mnoho tisíciletí se planeta potýká se znečištěním, které má také výrazný dopad na výskyt mokřadů. V současnosti jsou ohroženy odpadními vodami, nelegálními skládkami nebo hustotou silniční sítě. Velkou hrozbu tvoří například proces, nazývaný eutrofizace, při kterém dochází k nadměrnému zvýšení živin ve vodě. Eutrofizace narušuje biologickou rozmanitost mokřadů a může vést i k vyhynutí některých druhů. Přebytečné živiny pochází nejen ze zemědělství, ale také například odpadních vod (BHOWMIK, 2013).

Kromě lidských činností mají na mokřady negativní vliv samotné rostliny, jednáli se tedy o invazní druhy. Ty mají díky nadměrné prezenci živin tendenci se v mokřadu usazovat a vytlačovat původní druhy. Činí tak hustými kořeny a vysokými korunami. Zabírají tak ostatním druhům místo pod zemí a připravují je o sluneční světlo. Též tvoří silnou konkurenci při boji o živiny (ZEDLER a KERCHER, 2005).

#### 3.3.3. Prospěšnost pro životní prostředí

<span id="page-22-0"></span>Mokřady tvoří významnou složku v poli biodiverzity. Velké množství vody zapříčiňuje vysokou produkci rostlin, které přitahuje obrovské množství živočichů. Mokřady tvoří útočiště mnoha ohrožených nebo endemických druhů, které potřebují specifické podmínky pro život. Například ve Spojených státech amerických, je přibližně polovina potencionálně vyhynulých druhů vázána na mokřady (MCALLISTER, 2001). V České republice jsou mokřady mimořádně významné pro obojživelníky. Až 90 % obojživelníků v České republice spadá mezi ohrožené druhy a tvoří jedu z nejohroženějších živočišných skupin ve střední Evropě. V Kromě toho, že poskytují útočiště pro spoustu rostlin a živočichů, tak svými vlivy na okolní svět významně pomáhají udržovat globální biodiverzitu (MIKÁTOVÁ a VLAŠÍN, 2002).

Mají schopnost zbavovat vodu kontaminace sedimenty, fekálními mikroby, nebo těžkými kovy. Kromě odpadních látek je třeba vodu zbavit i přebytečných živin, což patří mezi další z mnoha blahodárných schopností mokřadů. Živiny jsou zde zkonzumovány organismy místního ekosystému. Profiltrovaná voda pak nezatěžuje řeky a oceány, čímž chrání jejich přirozená stanoviště (BHOWMIK, 2013).

Voda je v mokřadu nejen filtrována, ale i zadržována. Nasycení vodou mokřinám neškodí, jelikož disponují silnou schopností vypařovat. To tvoří významnou roli v tvorbě klimatu a koloběhu vody. Díky vypařování v oblasti mokřadu dochází také k regulaci tepla (EISELTOVÁ, 2018).

#### 3.3.4. Prospěšnost pro ekonomiku

<span id="page-22-1"></span>Kvůli své vzácnosti mokřady tvoří ekonomicky atraktivní oblasti. Díky svému vizuálnímu půvabu je mnoho z nich vybaveno turistickými stezkami, které lákají cestovatele, a to jak z hlediska estetického, tak i relaxačního a edukativního.

Ekonomice ulehčuje také svou schopností pohlcovat záplavy (BHOWMIK, 2013). Tvoří fyzickou bariéru zpomalující rychlost a sílu povodně a dokážou ukládat velké objemy vody. Mokřady vodu následně pomalu uvolňují a tím eliminují ničivý efekt povodně. Je tomu tak hlavně díky mokřadní vegetaci, která váže břehy a tvoří tak schopnost odolat erozi (CLARKSON et al., 2013).

## <span id="page-23-0"></span>4. Charakteristika studijního území

Sledovaná oblast se nachází na jihu Čech v Chráněné krajinné oblasti Třeboňsko. Přesněji se jedná o mokřady v blízkosti rybníků Rožmberk, Velký Tisý, Malý Tisý a Káňov (Obrázek 1).

Třeboňsko je z většiny rovinatá pánevní oblast tvořena především sedimenty svrchní křídy a terciéru (BOHÁČ). Sedimenty se v území usadily po zalití starších hornin sladkou vodou (AOPK, 2024). Místní krajina byla dlouhodobě intenzivně přetvářena lidskou činností s kořeny sahajícími až do 14. století. Zdejší mokřady tvoří hlavně rašeliniště, podmáčené louky, olšiny a vrbiny (BOHÁČ). Značná část Třeboňské pánve je odvodňována řekou Lužnicí, která napájí pomocí Zlaté stoky většinu rybníků z okolí Třeboňska. Kromě Lužnice a několika dalších řek a potoků se na Třeboňsku nachází komplexní síť umělých toků a kanálů, které slouží k napájení a vypouštění rybníků, které jsou pro oblast charakteristické. Rybníky v současnosti pokrývají 10 % celkové plochy oblasti a byly zde zakládány již od dob Karla IV. (AOPK, 2024).

Oblast je kvůli výskytu mnoha chráněných druhů zařazena na seznam mokřadů mezinárodního významu a chráněna Ramsarskou konvencí společně s dalšími rybníky Třeboňska. Také představuje významnou tahovou zastávku ptactva na cestě mezi severem a jihem, na základě toho se stala zajímavou ornitologickou oblastí Important Bird Area podle klasifikace ICBP (BOHÁČ).

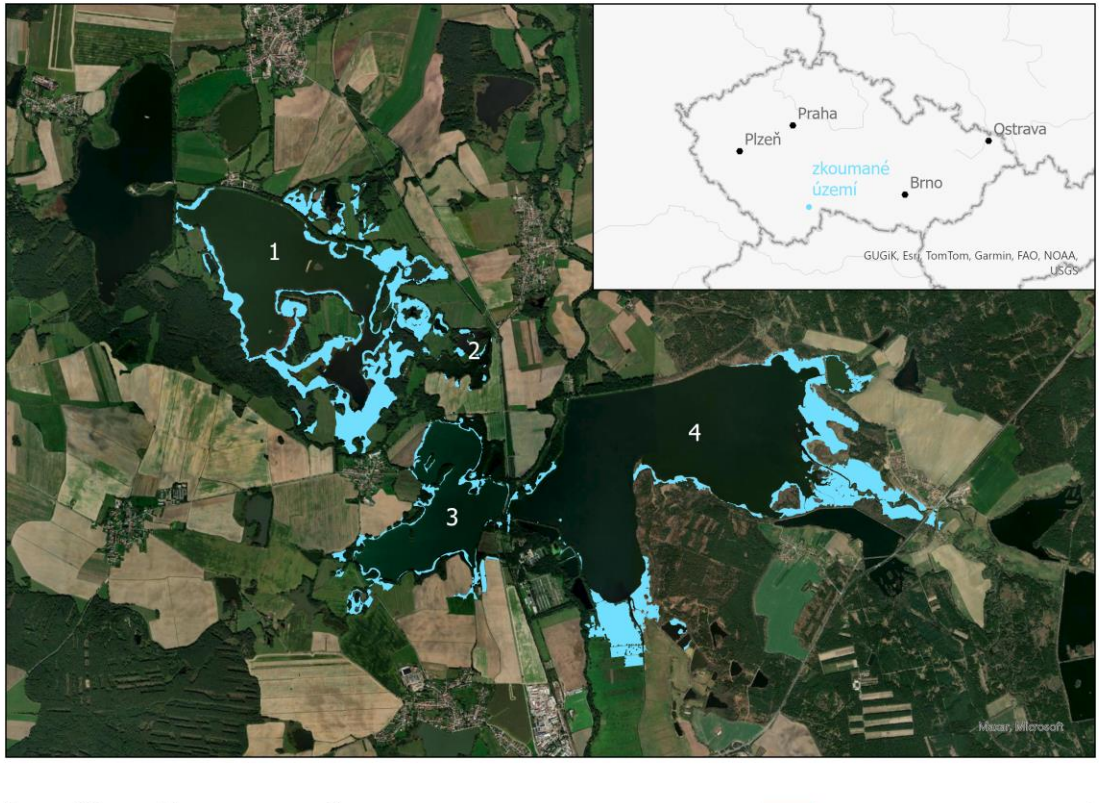

0,75 3 km  $1,5$ 

mokřady v okrajích rybníků

<span id="page-24-3"></span>*Obrázek 1 Zkoumané území (1) Velký Tisý (2) Malý Tisý (3) Káňov (4) Rožmberk*

### <span id="page-24-0"></span>5. Metodika

#### <span id="page-24-2"></span><span id="page-24-1"></span>5.1. Použitá data

#### 5.1.1. ČÚZK

Podklady pro vizuální klasifikaci jsem získal z Geoportálu ČÚZK. Přesněji se jedná o součásti Ortofota České republiky. Ke klasifikaci bylo použito 8 snímků, které jsou poskytovány v 8 bitové barevné škále. Snímky byly pořízeny všechny v jeden den, a to 10. května 2021. Každý z nich zobrazuje oblast o velikosti 2,5 x 2 km. Jeden rastrový pixel zobrazuje 0,125 m území ve střední rovině terénu. Přesnost Ortofota se charakterizuje střední polohovou chybou, jejíž hodnota se odvíjí od roku pořízení. Pro roky 2020 a 2021 se pohybuje mezi 0,19 m a 0,20 m. Snímky se dají pořídit v několika souřadnicových systémech, pro tuto práci byl zvolen S-JTSK/Krovak East North (ČÚZK, 2010)

#### 5.1.2. PlanetScope

<span id="page-25-0"></span>Data pro řízenou a neřízenou klasifikaci, od společnosti PlanetScope, jsou dvě sady snímků z roků 2017 a 2023. Obě sady obsahují 7 snímků, s tím, že byly pořizovány každý měsíc od dubna po listopad. Zimní měsíce nejsou do výběru zařazeny, protože analýza vegetace v zimě je dosti obtížná, kvůli snížené spektrální variabilitě a častým narušením snímků sněhem. Obě datové sady sdílí velikost pixelu 3m. Jediný rozdíl mezi sadami je, že data z roku 2017 mají 4 pásma (red, green, blue, NIR), oproti tomu snímky z roku 2023 mají pásem 8 (red edge, red, green, green I, yellow, blue, coastal blue, NIR). To však nehraje žádnou roli v tomto výzkumu, jelikož jsou k němu využívána pouze 4 pásma, která mají obě sady.

#### <span id="page-25-1"></span>5.2. Metoda vizuální klasifikace

Jako první jsem provedl metodu vizuální klasifikace na datech ČUZK v programu ArcGIS Pro. Tyto snímky mají velikost pixelu 0,125 metrů a u všech se zároveň shodovala doba pořízení 10. května 2021, což zajišťuje ideální parametry pro klasifikaci tohoto typu. Pracoval jsem s již klasifikovaným podkladem rybníku Velký Tisý, což mi pomohlo po zbytek klasifikace rozeznávat jednotlivé krajinné pokryvy.

Na snímku jsem hledal vrby. Tento výběr je založen na faktu, že mokřad zarůstá vrbami, které zabírají místo ostatní mokřadní vegetaci a směřují spíše k lesním druhům. K analýze této problematiky je třeba zařadit i kategorii rákosí a nízké mokřadní vegetace, které jsou pro mokřady této oblasti specifické.

Každá z kategorií má své charakteristické rysy, podle kterých jsem se při rozdělování řídil. Vrby se jeví tmavší barvou než okolní vegetace a s rozlišením 0,125 metrů jsou rozeznat jejich koruny. Zároveň se vyznačují nižším vzrůstem, jsou tedy lehce rozeznatelné od stromů, které obklopují podmáčené oblasti.

Obtížnější bylo rozdělit od sebe nízkou mokřadní vegetaci a rákosí. Jedním z nedůležitějších faktorů je struktura rákosí, která je dobře viditelná na rybničních okrajích, kdy stébla přesahují nad vodu. V některých oblastech dosahuje rákosí většího vzrůstu a struktura je patrně viditelná. V ostatních případech jsem dbal hlavně na barevnou rozdílnost, která se v jarních měsících dosti projevuje. Nízká mokřadní vegetace je ve většině případů zbarvená do zelena, nebo do hněda. Rákosí se na snímcích jeví žluto-šedě.

V případech, kdy jsem nebyl schopen pomocí dat ČÚZK rozeznat krajinný pokryv, jsem se obrátil na online mapové služby *Google Maps* a *Mapy.cz*. Tyto služby mají rozlišení dostatečné pro to, aby bylo na jejich základě možné rozeznat různé typy vegetace. Kombinace online mapových služeb s daty ČÚZK mi poskytla širší perspektivu na zkoumanou oblast, která mi pomáhala v rozhodování. Výstupem je vrstva polygonů překrývající tyto tři typy povrchu (Obrázek 2). V tabulce jsem vytvořil sloupec "vegetace", do kterého jsem každému polygonu přidělil jeden z již zmiňovaných typů povrchu.

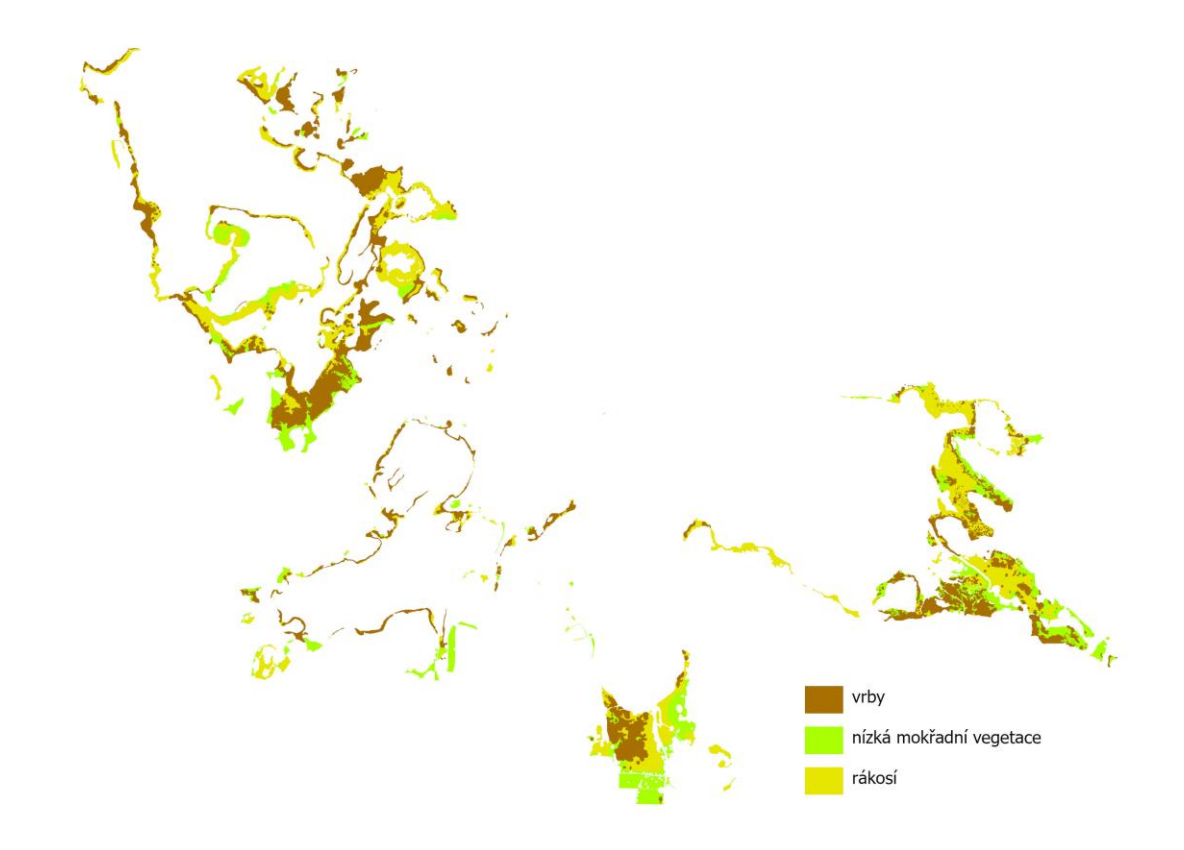

<span id="page-26-0"></span>*Obrázek 2 Výstup metody vizuální klasifikace*

Celková zkoumaná plocha má přibližně 255 ha. Nejvíce zastoupeným typem vegetace jsou vrby zabírající 40 % plochy. 38% pak zastupuje rákosí a na zbylých 22 % je nízká podmáčená vegetace.

#### <span id="page-27-1"></span><span id="page-27-0"></span>5.3. Klasifikace dat PlanetScope

#### 5.3.1. Kontrola spektrální rozdílnosti

Jako první jsem provedl kontrolu rozdílnosti spektrálního chování krajinných pokryvů, abych zjistil, zda je možné provést klasifikaci. Pro oblast z každého pokryvu jsem vytvořil spektrální křivku v jednotlivých ročních obdobích.

Na jaře můžeme sledovat různou odrazivost ve většině pásem. I přes jistou podobnost vrb a rákosí v RGB, jsou křivky natolik rozdílné, aby bylo možné provést klasifikaci (Obrázek 3).

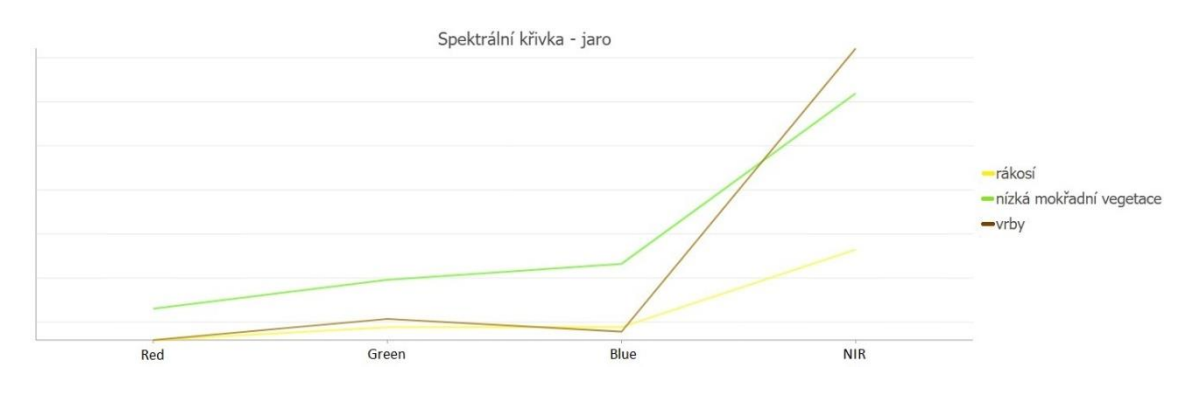

<span id="page-27-2"></span>*Obrázek 3 Spektrální křivka – jaro – rozdílné spektrální křivky krajinných pokryvů*

V létě lze registrovat poměrně nízká odrazivost v červeném, zeleném a modrém pásmu. V blízkém červeném pásmu naopak vidíme odrazivost poměrně vysokou. Křivky jsou bohužel téměř identické, proto se již dá očekávat málo přesná klasifikace (Obrázek 4).

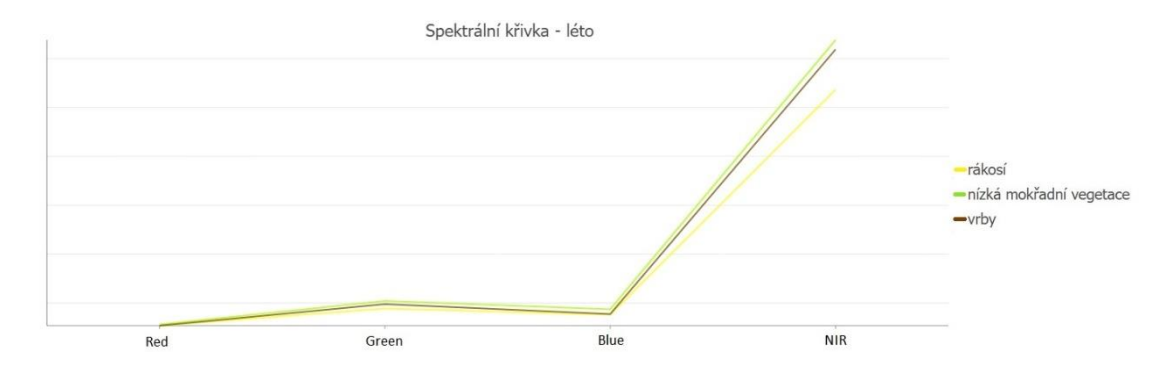

<span id="page-28-1"></span>*Obrázek 4 Spektrální křivka – léto – téměř totožné spektrální křivky spektrálních pokryvů*

Na podzim se tvary linií také výrazně neliší, ale jejich hodnoty jsou rozdílné. Je to lehce přívětivější výsledek než letní křivka, ale stále lze předpokládat, že výsledky klasifikace nepřinesou očekávanou úroveň, či spolehlivost (Obrázek 5).

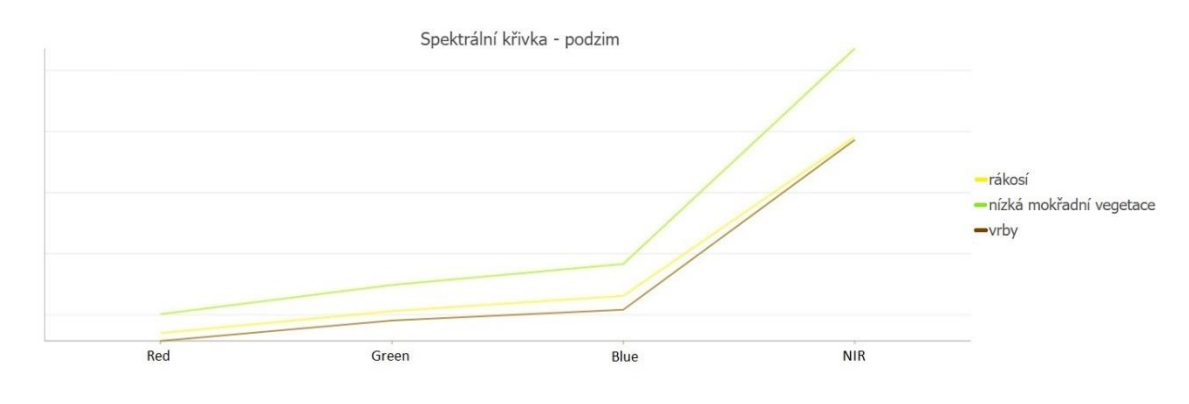

<span id="page-28-2"></span><span id="page-28-0"></span>*Obrázek 5 Spektrální křivka – podzim – podobné křivky spektrálních rozdílů*

#### 5.3.2. Příprava PlanetScope dat

Prvním krokem byla vizuální kontrola dat. Snímky jsem si nahrál a zobrazil v RGB. Při tomto procesu jsem nenarazil na žádné výrazné anomálie, které by mohly negativně ovlivnit výsledky.

Následovala kontrola prostorové přesnosti, při které jsem narazil na snímek z dubna 2018, který neodpovídal realitě i přes definovaný projekční systém. Opravu jsem provedl georeferencováním pomocí kontrolních bodů. Pro tento proces je třeba nalézt stálá místa na georeferencované a podkladové mapě. To je s rozlišením PlanetScope dat obtížné, jelikož nelze identifikovat rohy budov, které u této metody vykazují nejvyšší spolehlivost. Pro body jsem tedy zvolil místa na okrajích řek, která byla o něco lépe identifikovatelná.

Následně jsem převedl vrstvu manuální klasifikace na rastr, za pomocí kterého jsem všechny PlanetScope snímky oříznul funkcí *Extract by Mask.* Redukované vrstvy jsou vhodnější pro klasifikaci tohoto charakteru, jelikož ostřihnutím okolí dochází k odstranění vnějších rušivých elementů, které by mohli mít negativní vliv na výsledky.

#### 5.3.3. Neřízená klasifikace

<span id="page-29-0"></span>Neřízenou klasifikaci jsem provedl na oříznutých vrstvách nástrojem *Classification Wizard* za pomoci referenční vrstvy v podobě výstupu manuální klasifikace. Zvolil jsem jediný dostupný klasifikátor *ISO Cluster* a počet tříd jsem stanovil na 3.

#### 5.3.4. Řízená klasifikace

<span id="page-29-1"></span>Pro řízenou klasifikaci jsem použil funkci *Classification Wizard*, stejně jako pro klasifikaci neřízenou. Jako referenční dataset jsem znovu převedl vrstvu manuální klasifikace na rastr, v tomto případě však obsahoval různé hodnoty, které zastupovaly jednotlivé kategorie krajinného pokryvu.

Tréninkové oblasti jsem vybíral na základě shod neřízené klasifikace a vizuální metody. Ověřoval jsem je i vizuálně, kvůli časové rozdílnosti snímků a možným změnám vegetace.

Klasifikaci jsem nejdříve provedl v rámci testování s každým klasifikátorem, který byl dostupný v ArcGIS Pro. Nejpřesnější výsledky dodal klasifikátor *Random Trees,* který jsem následně zvolil jako výchozí po zbytek práce.

Po dokončení všech klasifikačních prací jsem výstupy manuálně editoval. Části území se nachází v blízkosti vysoké vegetace, která na ně vrhá stín. Zastíněné oblasti byly ve většině případů chybně zařazeny. Nástrojem *Pixel Editor* jsem nepřesnosti vzniklé stínem opravil. Ostatní chybně klasifikovaná místa jsem v rámci výzkumu ponechal v původním stavu.

#### <span id="page-30-0"></span>5.4. Porovnání klasifikací

Po provedení řízené klasifikace a manuální klasifikace zbývalo výsledky obou metod porovnat. K zhodnocení přesnosti klasifikačních výstupů jsem zvolil dvě metody. První z nich je matice záměn, ta slouží k poskytnutí detailních číselných informací o shodě výstupů. Druhou metodou je odečtení rastrů, které slouží k vizuální reprezentaci rozdílů mezi vizuální metodou vektorizace a řízenou klasifikací.

#### 5.4.1. Matice záměn

<span id="page-30-1"></span>Matice záměn, též známá jako chybová nebo konfusní matice, je tabulka využívaná k hodnocení výkonu klasifikačního modelu. Organizuje data do sloupců a řádků, kdy ve sloupcích jsou skutečné hodnoty a v řádcích hodnoty předpovězené. Poskytuje tedy přehled o tom, jak si modle vedl v předpovídání tříd (ArcGIS Pro, 2024).

K tvorbě matice záměn je v ArcGIS Pro potřeba tří nástrojů: Create Accuracy Assessment Points, Update Accuracy Assessment Points a Compute Confusion Matrix. Pracuje se s referenční vrstvou, kterou v tomto případě tvořil výsledek manuální klasifikace, a testovanou vrstvou v podobě klasifikace řízené.

Proces tvorby matice záměn jsem opakoval pro každý výsledek řízené klasifikace, abych mohl sledovat rozdílnosti výsledků v různých měsících.

#### *5.4.1.1. Create Accuracy Assessment Points*

<span id="page-30-2"></span>Nástroj vytvoří body nad zvolenou vrstvou. Následně je jim na základě polohy přidána hodnota odpovídající třídy. Je třeba vybrat, zda se jedná o vrstvu, která slouží jako podklad k testování (Ground Truth), nebo objekt testování (Classified). V tomto případě jsem jako podklad k testování použil výstup manuální klasifikace. Funkce nabízí různé možnosti rozložení bodů. Pro práci jsem zvolil rozmístění náhodné (Random).

Lze také určit počet vygenerovaných bodů, který jsem stanovil 500. Výstupem je vrstva, ve které má každý bod přiřazenou třídu, na základě jeho polohy.

#### *5.4.1.2. Update Accuracy Assessment Points*

<span id="page-31-0"></span>Tato funkce operuje s výstupem *Create Accuracy Assessment Points*, doplňuje tabulku o chybějící hodnoty. Jako vstup jsem použil výstup řízené klasifikace, cílovým polem byl tedy sloupec *Classified*. Funkce vytvořila bodovou vrstvu, ve které má každý bod přiřazenou třídu Ground truth a Classified (ArcGIS Pro, 2024).

#### *5.4.1.3. Compute Confusion Matrix*

<span id="page-31-1"></span>*Compute Confusion Matrix* vytvoří finální produkt, tedy samotnou tabulku s maticí záměn za použití výstupu Update *Accuracy Assessment Points.*

Tabulka obsahuje v sloupcích hodnoty pixelů na základě umístění ve vrstvě referenční a v řádcích podle umístění ve vrstvě testované. Napříč tabulkou pak lze vidět počet shod. Kromě samotných hodnot obsah tabulky zahrnuje i sloupec pro *P\_Accuracy*, řádek pro *U\_Accuracy*, Kappa koeficient, celkový počet hodnot vrstvy testovací a testované (ArcGIS Pro, 2024).

Přesnost producenta (*P\_Accuracy*) udává míru schopnosti klasifikačního modelu odhadovat případy skutečně pozitivní. Je reprezentována podílem správně pozitivně klasifikovaných případů a celkovým počtem skutečných pozitivních případů (ArcGIS Pro, 2024).

Přesnost uživatele *(U\_Accuracy*) ukazuje podíl počtu správně negativně klasifikovaných pixelů a celkového počtu skutečných negativních pixelů. Vyjadřuje schopnost modelu minimalizovat chybně pozitivní klasifikace (ArcGIS Pro, 2024).

Kappa koeficient vyjadřuje celkovou míru shody mezi dvěma vrstvami. Pohybuje se v intervalu [-1,1]. Pokud se hodnota Kappa blíží číslu 1, tak indikuje vysokou shodu, pokud číslu -1 značí shodu opačnou. Číslo 0 ukazuje, že klasifikace je podobná náhodnému výběru tříd.

#### 5.4.2. Odečtení rastrů

<span id="page-31-2"></span>Odečtení jsem provedl v programu ArcGIS Pro pomocí nástroje *Raster Calculator.* Jako referenční vrstvu jsem využil rastrový výstup manuální klasifikace z roku 2021. Třídám jsem přiřadil hodnoty 1,2 a 3. Po odečtení byly pixely s číselným označením 0 zaznamenány jako shoda a ostatní jako neshoda. Následně jsem z tabulky vrstvy v Microsoft Excel vypočítal procentuální souhlasnost. Proces jsem opakoval pro všechny výstupy řízené klasifikace, jako u tvorby matice záměn.

#### <span id="page-32-0"></span>5.5. NDVI

V rámci mapování změn vegetace jsem pro všechny redukované snímky PlanetScope spočítal index NDVI. Učinil jsem tak pomocí nástroje *NDVI* v programu ArcGIS Pro. Funkce si žádala pouze označit Červené a NIR pásmo, následně vytvořila rastr s jednotlivými hodnotami NDVI pro každý pixel. Následně jsem nástrojem *Zonal Statistics* spočítal průměrné hodnoty pro jednotlivé měsíce.

## <span id="page-32-1"></span>6. Výsledky

#### <span id="page-32-2"></span>6.1. Vizuální stránka výsledků řízené klasifikace

Nejzdařileji klasifikovaný snímek je z dubna 2023 (Obrázek 6). Vzhledově je značně podobný výsledku manuální klasifikace, působí uhlazeně a čistě. Při ověření často docházelo k neshodám ve východním mokřadu blízko rybníku Rožmberk, tuto chybu však připisuji změně krajinného pokryvu, jelikož ze snímků lze viditelně rozeznat vrby v oblasti, kde byly klasifikátorem vyznačeny. Přispívá k tomu také poznatek, že mokřady v současné době zarůstají keříkovitými vrbami.

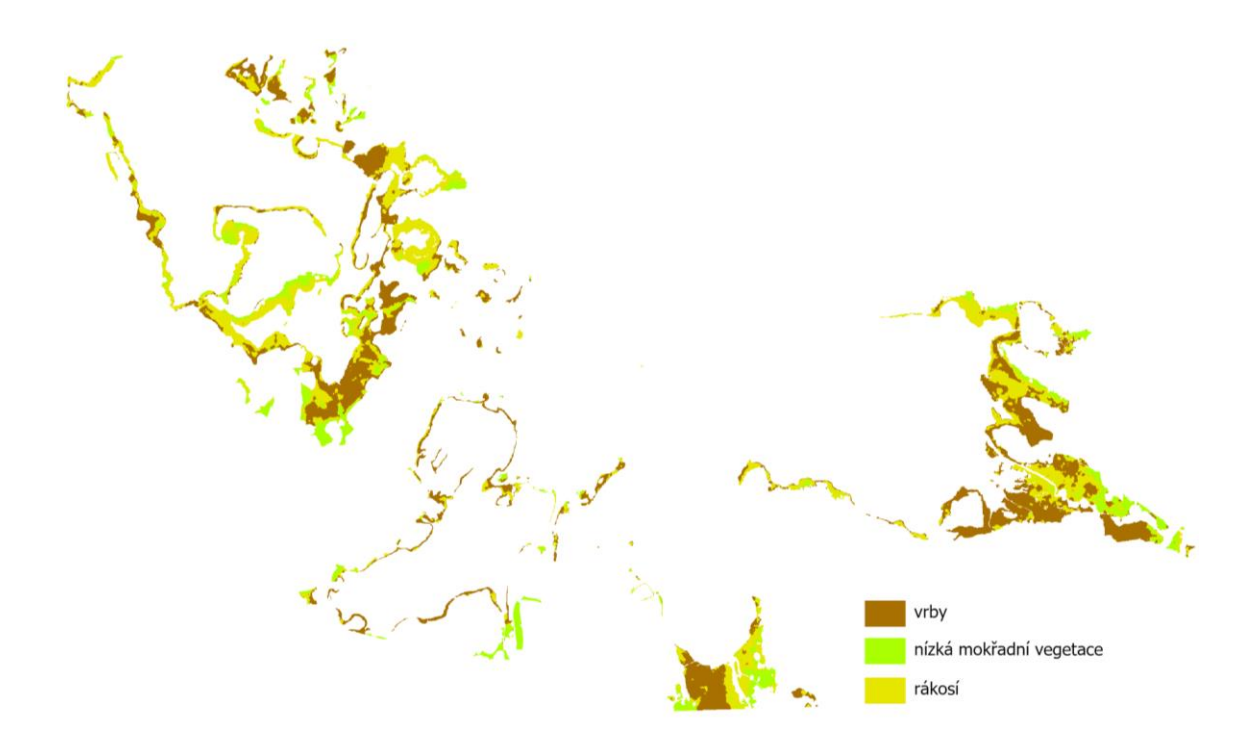

<span id="page-33-0"></span>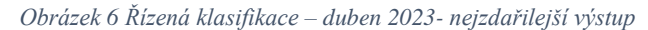

Vzhled výstupu z července 2023 (obrázek 7) zastupuje vizualizaci běžných chyb, které vznikali při zpracování snímků z letních měsíců. Dochází k silnému potlačení jedné z kategorií, v tomto případě je to rákosí. K tomu dochází hlavně z nízké vizuální a spektrální rozdílnosti s třídou nízké mokřadní vegetace, která má tendenci rákosí v letních měsících vizuálně pohltit.

Narážíme zde také na jedno z úskalí pixel-based klasifikace "salt and pepper *effect"*. Ten se vyznačuje jednotlivými pixely zařazenými do jiné kategorie, než jejich blízké okolí. Dochází k tomu hlavně kvůli podobnému spektrálnímu chování tříd, kvůli kterému velmi nízké výkyvy hodnot rozhodují o rozřazení a minimální rozdíly v odrazivosti často zapříčiní chybné zařazení.

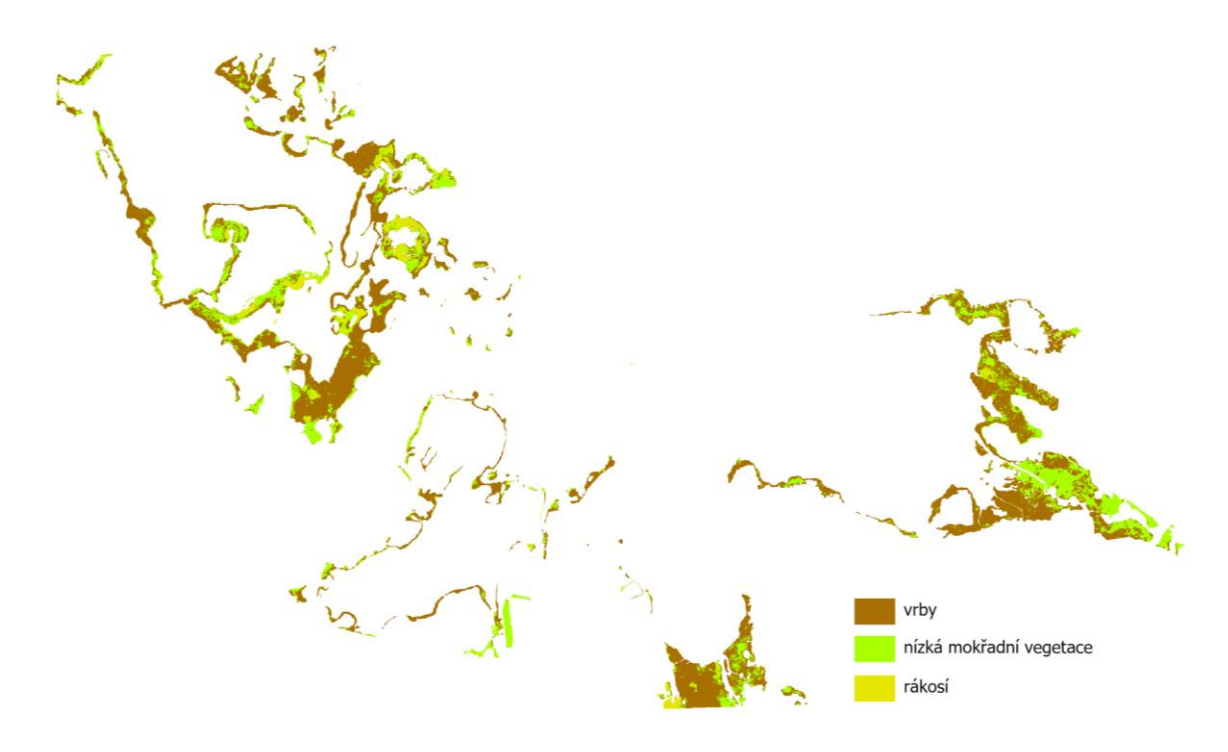

<span id="page-34-0"></span>*Obrázek 7 Řízená klasifikace – červenec 2023 – problematika klasifikace letních snímků*

Klasifikace snímku z listopadu 2023 (Obrázek 8) zastupuje naopak chyby vyskytující se v podzimních měsících. Setkáváme se s častou segmentací vrstvy vrb z důvodu jejich opadání. Snímky z rozlišením 3 m často nezachytí vrbu, pokud její koruna není plná a hodnotu pixelu ovlivní vegetace pod vrbou, místa pokrytá vrbami se poté jeví jako nízká vegetace mokřadů. Stále je navíc přítomný problém se spektrální podobností kategorií, to zanáší do výsledku značné chyby a *"salt and pepper effect"*.

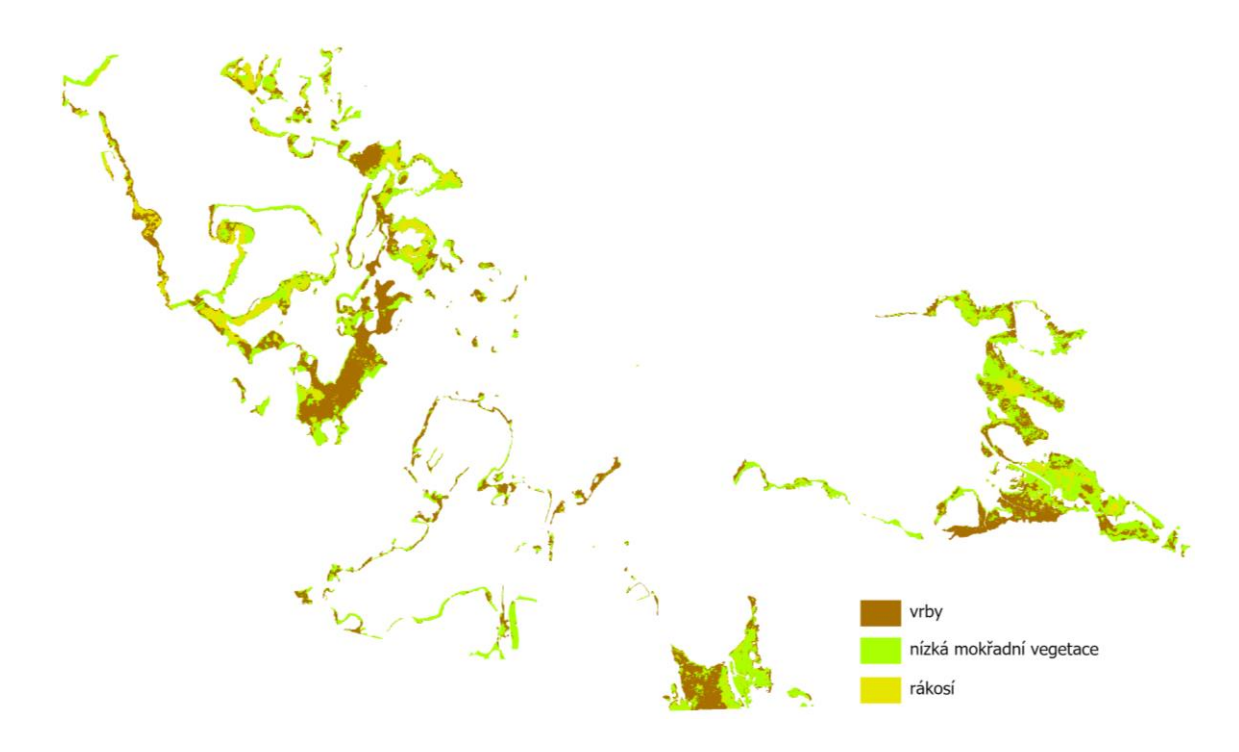

*Obrázek 8 Řízená klasifikace – listopad 2023- problematika klasifikace podzimních snímků*

## <span id="page-35-1"></span><span id="page-35-0"></span>6.2. Výsledky matic záměn

Z výsledků vyplívá, že nejvyšší přesnosti bylo dosahováno v jarních měsících (Tabulka 1), kdy je Kappa koeficient i celková přesnost výrazně vyšší než po zbytek roku. Hodnoty však vypovídají pouze o středních nebo slabých shodách.

<span id="page-35-2"></span>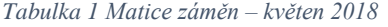

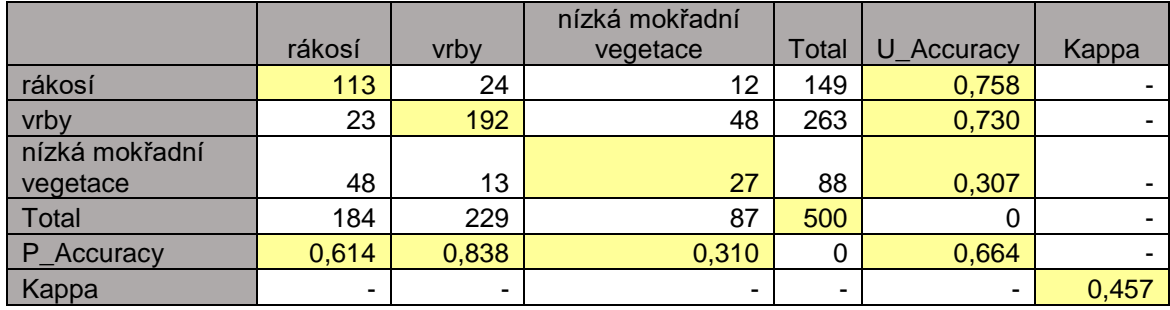

Celkově nejhůře určovaná třída je s přehledem nízká vegetace mokřadů (Tabulka 2). Hodnota přesnosti pro tuto kategorii se jen zřídka přehoupne přes 0,5. Přesnost uživatele se přes tuto cifru dostala pouze u nejlepšího výsledku a přesnost producenta ji překračuje zejména v podzimních měsících (Tabulka 3), kdy algoritmus často chybně řadí oblasti vrb jako nízkou vegetaci mokřadů, je tomu tak hlavně z důvodu opadání listí. Dochází však i k častým záměnám za rákosí.

<span id="page-36-0"></span>*Tabulka 2 Matice záměn – listopad 2018*

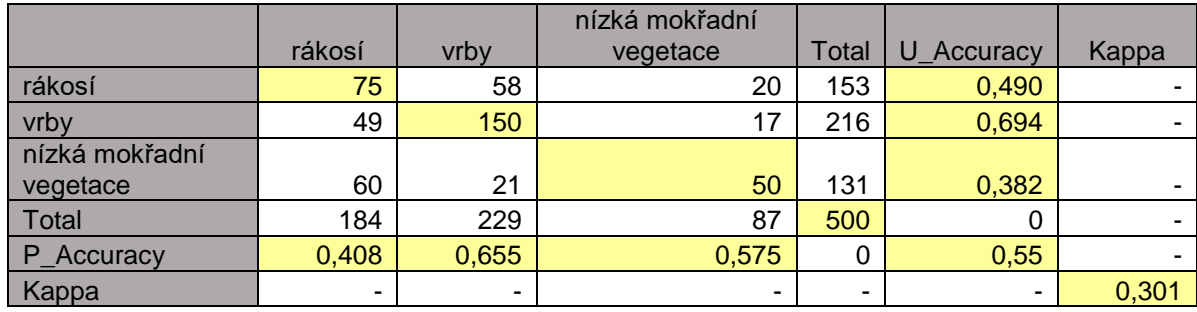

#### <span id="page-36-1"></span>*Tabulka 3 – Matice záměn – duben 2023 (nejlepší výsledek)*

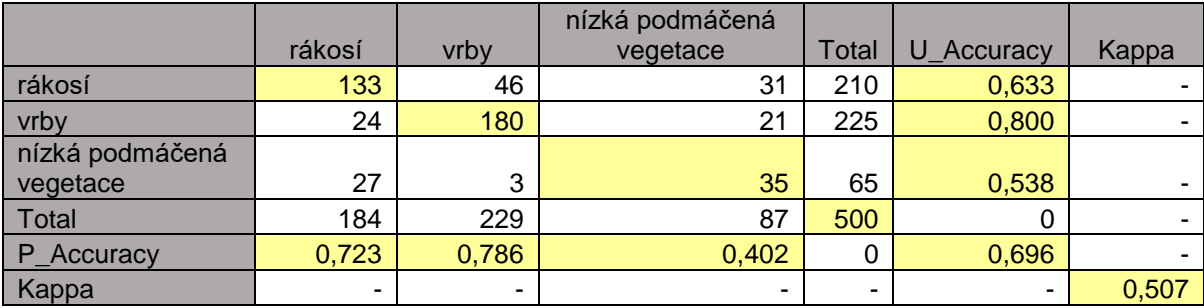

Naopak nejlépe algoritmus rozeznává vrby, u kterých přesnosti neklesají pod 0,6, a to ani na nejhůře vyhodnocovaných snímcích. Dokonce většinou dosahují hodnot, jako je 0,7, nebo 0,8. Přesnost producenta a uživatele v drtivé většině tvoří dost blízké výsledky. To nasvědčuje, že plocha vrb zejména nebývá nadhodnocována ani podhodnocována.

U rákosí lze pozorovat celkem vysoké přesnosti uživatele, ale přesnost producenta ve většině případů zastupuje téměř poloviční hodnotu a to vypovídá o silném podhodnocení ploch této kategorie ze strany algoritmu.

#### <span id="page-37-0"></span>6.3. Rozdíly řízené a manuální klasifikace

V listopadu roku 2018 bylo dosaženo shody 58 % (Obrázek 9). V roce 2023 už to bylo pouhých 53 % (Obrázek 9). Tyto výsledky se nedají považovat za dostatečné k provedení dalších analýz.

Chybovost je částečně spojena s opadáním vrb, které tvoří jinak nejpřesněji určovanou kategorii. Po jejich opadání ztrácí jejich koruna plnost a na snímku je klasifikována půda pod nimi. Ta automaticky spadá do kategorie nízké vegetace mokřadů, nebo rákosí a vnáší do výsledku chybu. Závažnějším problémem je v tomto případě nízká spektrální rozdílnost tříd v tomto období, která klasifikaci výrazně komplikuje a vnáší závažnou nepřesnost.

## Listopad 2018

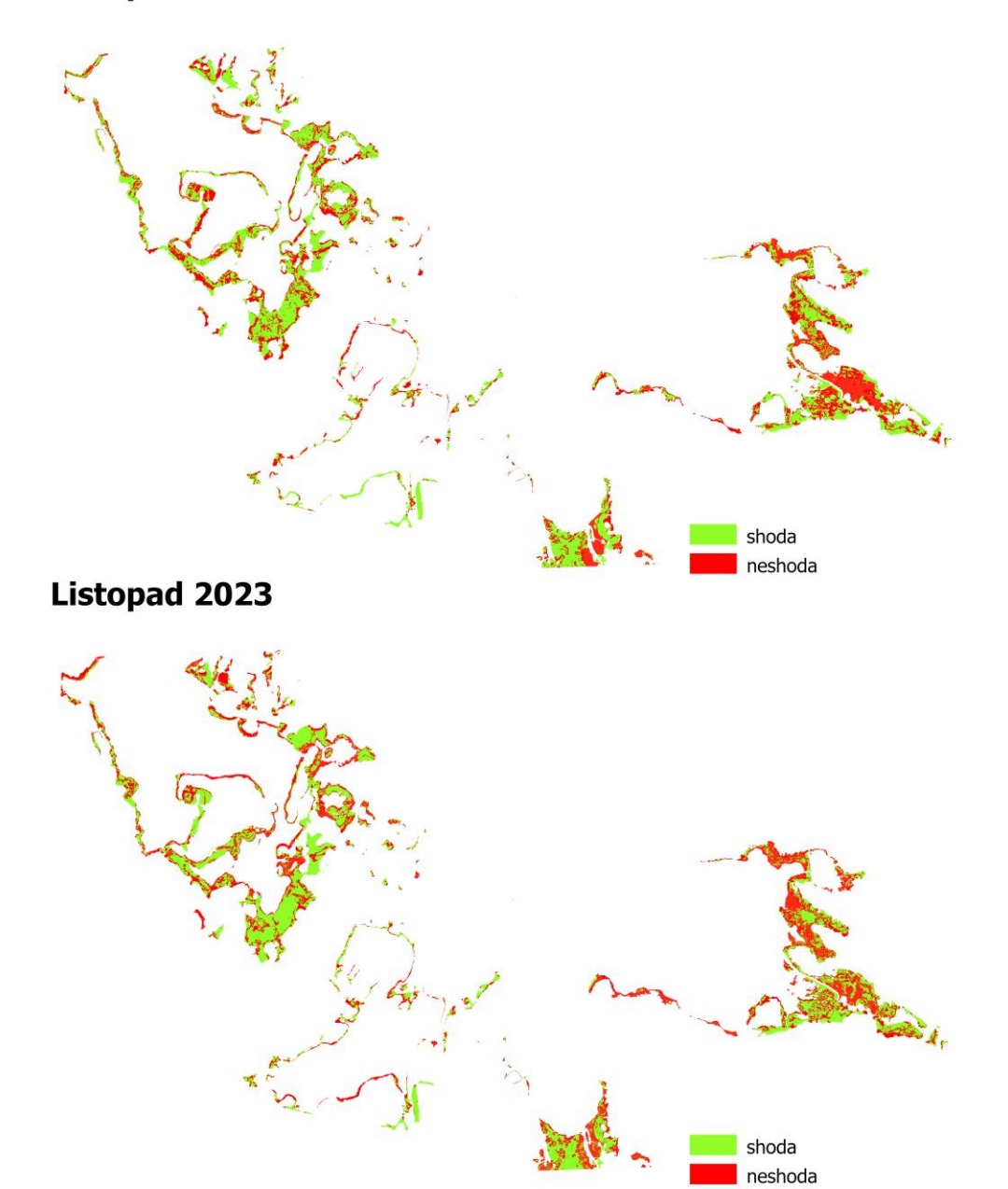

<span id="page-38-0"></span>*Obrázek 9 Odečtení rastrů – listopad*

U výsledků z léta nelze pozorovat viditelné zlepšení. V roce 2023 to bylo přibližně jedno procento a roce 2018 necelá 2% (Obrázek 10). Podle analýzy spektrální rozdílnosti byly však výsledky očekávány ještě výrazně horší než na podzim, jelikož křivky tříd se téměř shodovaly.

Zlepšení oproti podzimu lze připsat pouze na základě lepšího rozeznání vrb. Kategorie nízké vegetace mokřadu a rákosí jsou z letních snímků skoro nerozeznatelné, jejich klasifikace je proto skoro náhodná. Občasným shodám napomáhá pouze rozložení tréninkových oblastí, v jejichž místech se automaticky přiřadí správná třída.

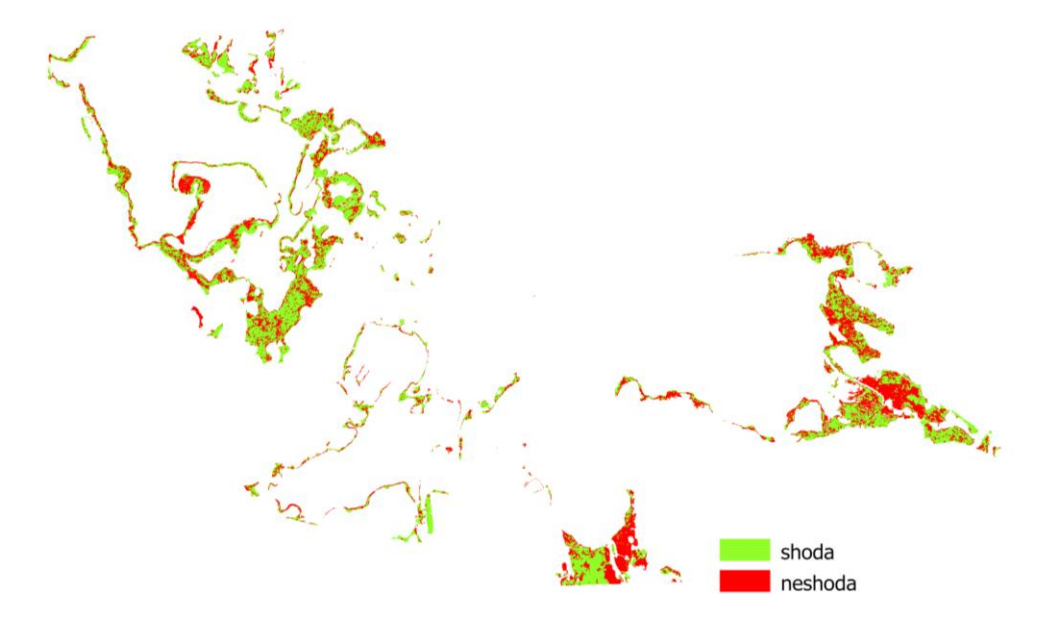

<span id="page-39-0"></span>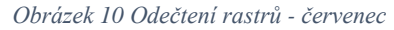

Již při pohledu na výsledky odečtení rastrů z května (Obrázek 11) lze vidět značné zlepšení oproti předešlým výsledkům.

Zlepšení lze připsat tomu, že na jaře dosahují spektrální křivky všech jednotlivých tříd rozdílných výsledků. Po vizuální stránce se rákosí vyznačuje žlutým zabarvením, nízká vegetace mokřadů zabarvením světle zeleným a vrby se jeví tmavě.

Výrazné nepřesnosti můžeme pozorovat ve východní oblasti snímku. To se dá v tomto připsat výsledku manuální klasifikace.

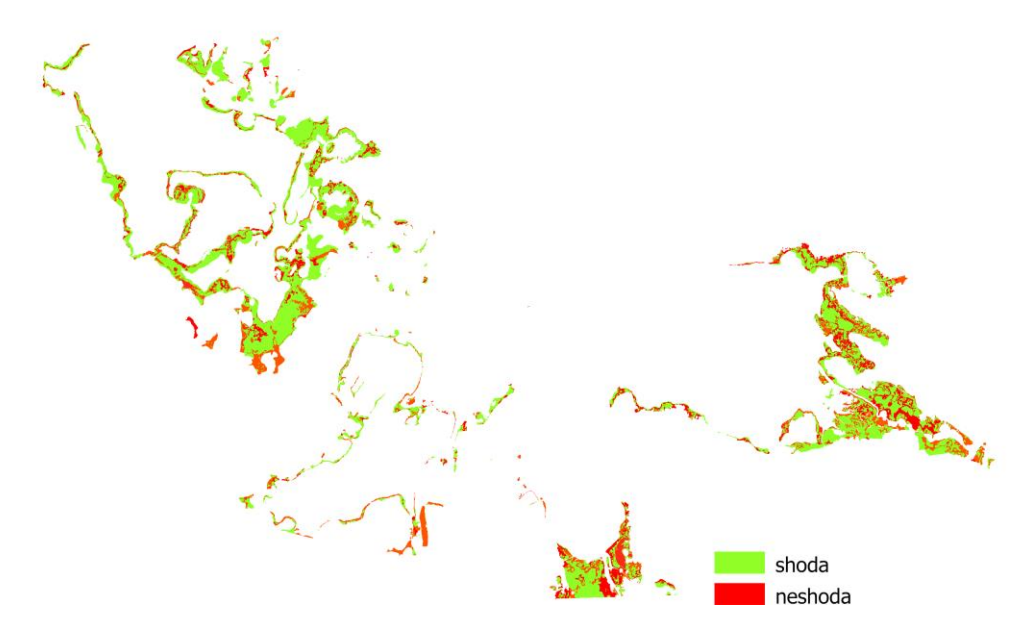

<span id="page-40-1"></span>*Obrázek 11 Odečtení rastrů - květen*

### <span id="page-40-0"></span>6.4. Výsledky NDVI

Průměrné hodnoty NDVI dosahovaly vysokých hodnot během léta a nižších hodnot po dobu jarních a podzimních měsíců, což je předem očekávaný výsledek. Jde zde hlavně o porovnání hodnot mezi rokem 2018 a 2023, ty byly téměř totožné, k žádné patrné změně v NDVI nedošlo.

### <span id="page-41-0"></span>7. Diskuze

Cílem práce bylo zhodnocení vhodnosti PlanetScope snímků pro klasifikaci mokřadní vegetace, porovnání automatické a vizuální klasifikační metody a případná analýza vývoje mokřadních krajinných pokryvů mezi roky 2018 a 2023.

Mezi výsledky práce patří řada provedených řízených klasifikací, které dosahují různých shod s vrstvou vizuální klasifikace. Obecně je nejvyšších shod dosahováno v jarních měsících, po zbytek roku jsou souhlasnosti poměrně nízké. Nejpřesněji určovanou třídou jsou ve všech obdobích s přehledem vrby. V kategoriích rákosí a nízké mokřadní vegetace pak dochází k výrazným neshodám s vizuální klasifikací.

Z výsledků vyplívá, že řízená klasifikace PlanetScope dat není vhodná pro následné detailní analýzy. Pro přibližnou vizualizaci stačí, ale je třeba používat pouze jarní snímky, jelikož vizuální výstupy z letních a podzimních snímků jsou ve většině případů neuhlazené a nepřesné.

Je důležité zmínit, že vizuální klasifikační metodu jsem prováděl bez terénního výzkumu, pouze za pomoci vizuální interpretace snímků. Nebyl jsem tak schopen naplnit plný potenciál této metody. Eventuálně se mohou nacházet chyby v třídách nízké mokřadní vegetace a rákosí. Ty jsou v některých případech z družicových snímků těžce rozeznatelné. Tento fakt může mít negativní vliv na shodu vizuální a řízené klasifikace právě v těchto třídách. Na druhou stranu je na výsledcích viditelné, že v každém měsíci rozmisťoval algoritmus tyto třídy jinak, nelze tedy neshodu připisovat pouze chybovosti vizuální klasifikační metody.

Další neshodu mezi vizuální a automatickou klasifikaci vnáší časová rozdílnost, která tvoří 2 až 3 roky, což je doba, za kterou je vegetace schopná projít značnými změnami. Časová náročnost vizuální metody by mi však neumožnila vytvořit manuálně vizuální klasifikaci pro všechny snímky. Další úskalí tvoří rozlišení PlanetScope dat, které zkrátka není dostatečné na to, aby na základě vizuální interpretace snímků, bylo možné klasifikovat vegetaci mokřadů.

Nedostatečný stav výsledků vychází také z nízké spektrální rozdílnosti jednotlivých tříd, díky které nejsou dost dobře rozlišitelné za využití 4 pásem. Snímky zároveň nemají dostatečné rozlišení na to, aby se daly rozeznat detailnější struktury krajinných pokryvů, což znemožňuje efektivní využití object-based klasifikace. Ta by při nízkých spektrálních rozdílnostech kategorií mohla přinést lepší výsledky.

I přes to, že k PlanetScope snímkům je poskytnuta vrstva UDM2, která poukazuje na zastíněné pixely, vztahuje se pouze na podmínky tvořené atmosférou. U mokřadů je často v blízkosti vyšší vegetace, které následně může vrhat stín na sledovanou plochu, což UDM2 neregistruje. Zastíněné oblasti jsou v drtivé většině klasifikovány chybně a výrazně tak přispívají k celkové nepřesnosti. Chyby vzniklé kvůli stínům jsem se snažil ve své práci eliminovat editací, nespoléhám však na to, že jsem zaregistroval a opravil všechny.

Kvůli nepřesnosti výsledků bohužel není možné číselně zhodnotit změny ve vegetaci, ale z vizuálně zdařilejších výstupů lze zřetelně rozeznat nárůst oblastí zarostlých vrbami, a to hlavně ve východní oblasti území (Obrázek 12). Tento výsledek je logicky podložen tvrzením, že mokřady zarůstají keřovitými vrbami.

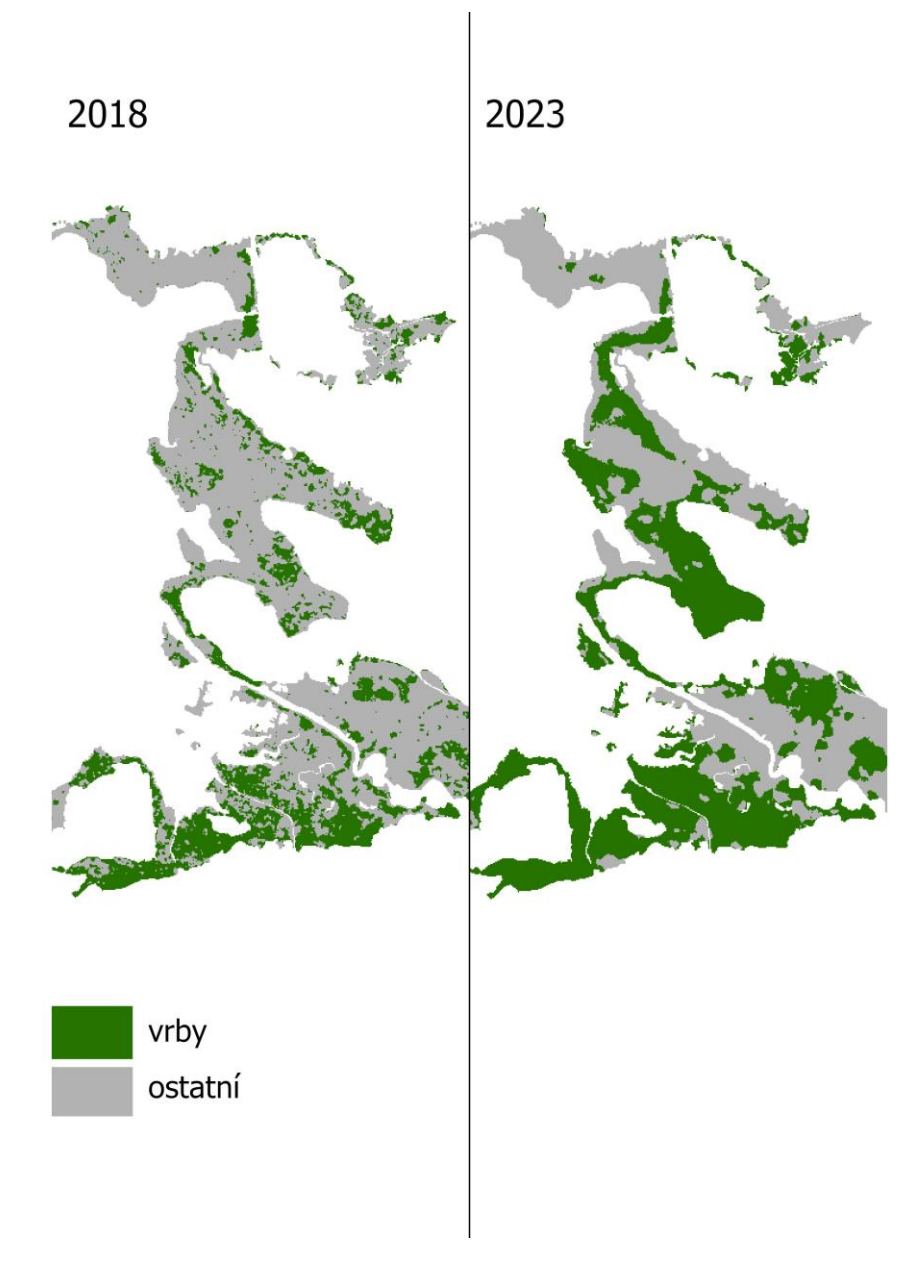

<span id="page-43-0"></span>*Obrázek 12 – porovnání oblasti vrb – východní mokřad rybníka Rožmberk v dubnu*

Kategorie rákosí a nízké mokřadní vegetace jsou svými výsledky napříč všemi snímky vizuálně i číselně natolik neustálené, že se výskyt na jejich základě nedá hodnotit. Dají se pouze přibližně identifikovat místa s vysokou koncentrací těchto druhů porostu a to je v části případů zaviněno výběrem tréninkových oblastí, které automaticky přiřadí plochu své třídě. Těžko rozeznatelné jsou z toho důvodu, že rákosí spadá mezi travní druhy, stejně jako většina nízké mokřadní vegetace a k jejich rozeznání je třeba vyššího rozlišení dat. Mapování travních porostů je možné pomocí dat pořízených drony (UAV). Ty k mapování travních druhů využila například KUPKOVÁ et al. (2023).

Existuje jen málo studií, zabývajících se klasifikací PlanetScope snímků. Ve studiích, na které jsem narazil je dosaženo lepších výsledků než v mé práci. To bych osobně opodstatnil tím, že v žádné ze studií nebyla využita samotná PlanetScope data, ale byla slučována s jinými daty nebo kalibrována pomocí sloučených dat jiného původu (ZHAO et al., 2023).

Myslím si, že výsledek práce by mohl být vylepšen fúzí PlanetScope dat s jinou datovou sadou, která by poskytovala snímky ve více spektrálních pásmech, které by mohly doplnit chybějící spektrální rozdílnost. Popřípadě by mohla pomoct fúze s vertikálními daty, která prokazuje zvýšení přesnosti klasifikace (PROŠEK a ŠÍMOVÁ, 2019). Fúze s vertikálními daty by mohla doplnit snímky o strukturu, která kvůli rozlišení není dosti rozeznatelná, to by pak otevřelo možnost objet-based klasifikaci, která by potenciálně mohla dosahovat lepších výsledků. Data by však pak byla připravena o svou značnou výhodu, což je denní dostupnost snímků.

## <span id="page-45-0"></span>8. Závěr

Závěrem lze konstatovat, že pomocí řízené klasifikace dat PlanetScope není možné rozlišit rákosí, nízkou podmáčenou vegetaci a vrby na takové úrovni, aby bylo na základě výsledku možné provádět detailnější analýzy vývoje vegetace. Hodnoty Kappa koeficientu ze srovnání řízené a vizuální klasifikace dosahovaly v jarních měsících hodnot 0,4 až 0,5, což vypovídá s nízké až střední shodě. Snímky ze zbytku roku dosahovaly hodnot Kappa koeficientu pouze okolo 0,3.

Mezi hlavní problémy spojené s řízenou klasifikací rákosí, vrb a nízké mokřadní vegetace patří malá spektrální rozdílnost v pásmech PlanetScope, ta se odráží hlavně na třídách rákosí a nízké mokřadní vegetace, které jsou v některých případech téměř spektrálně nerozlišitelné. Je třeba zmínit, že tyto dvě kategorie jsou značně obtížné klasifikovat i vizuálně z dat ČÚZK. Dále v klasifikaci hraje roli nedostatečné prostorové rozlišení dat, které by umožnilo rozpoznání vrb s korunou o rozloze menší než 3 m a umožnilo efektivní využití object-based klasifikace.

Ačkoliv výstupy řízené klasifikace nedosahují výsledků, které by bylo možné využít k detailní analýze vegetace, mohou poskytnout přibližnou vizualizaci stavu vegetace v jarních měsících. Z vizuální stránky výsledů lze rozeznat, že v některých částech oblasti došlo k rozšíření ploch zarostlých vrbami.

Přesnějších výsledků pro některá období by pravděpodobně mohlo být dosaženo pomocí fúze PlanetScope s jinými daty.

## <span id="page-46-0"></span>9. Seznam použité literatury

**ABBURU, Sunitha; GOLLA, Suresh Babu**. Satellite image classification methods and techniques: A review. International journal of computer applications, 2015, 119.8. **ASHOK, Amgoth; RANI, Hari** Ponnamma; JAYAKUMAR**, K. V**. Monitoring of

dynamic wetland changes using NDVI and NDWI based landsat imagery. Remote Sensing Applications: Society and Environment, 2021, 23: 100547.

**BHOWMIK, Sudipto**. Ecological and economic importance of wetlands and their vulnerability: a review. *Research Anthology on Ecosystem Conservation and Preserving Biodiversity*, 2022, 11-27.

**BLACKBURN, George Alan**. Quantifying chlorophylls and caroteniods at leaf and canopy scales: An evaluation of some hyperspectral approaches. Remote sensing of environment, 1998, 66.3: 273-285.

**BLÁHOVEC, Jiří**. Využití knihoven spektrálních křivek pro detekci změn v krajině vybrané lokality. 2017.

**BOHÁČ, Jaroslav**. Biodiversita a udržitelný rozvoj Třeboňska.

**CLARKSON, Beverley R**., et al. Wetland ecosystem services. *Ecosystem services in New Zealand: conditions and trends. Manaaki Whenua Press, Lincoln*, 2013, 1: 192- 202.

**DAVOLI, Franco, et al**. Small satellites and CubeSats: Survey of structures, architectures, and protocols. International Journal of Satellite Communications and Networking, 2019, 37.4: 343-359.

**DOBRINIĆ, Dino; GAŠPAROVIĆ, Mateo; ŽUPAN, Robert**. Horizontal accuracy assessment of PlanetScope, RapidEye and Worldview-2 satellite imagery. International Multidisciplinary Scientific GeoConference: SGEM, 2018, 18.2.3: 129-136.

**DUDA, Tanja; CANTY, Mort**. Unsupervised classification of satellite imagery: choosing a good algorithm. *International Journal of Remote Sensing*, 2002, 23.11: 2193- 2212.

**EISELTOVÁ, Martina**. Význam mokřadů v zemědělské krajině. 2018.

**GANDHI, G. Meera, et al**. Ndvi: Vegetation change detection using remote sensing and gis–A case study of Vellore District. *Procedia computer science*, 2015, 57: 1199- 1210.

**GAO, Yan; MAS, Jean Francois**. A comparison of the performance of pixel-based and object-based classifications over images with various spatial resolutions. Online journal of earth sciences, 2008, 2.1: 27-35.

**GATES, David M., et al**. Spectral properties of plants. *Applied optics*, 1965, 4.1: 11-20. **HUANG, H.; ROY, D. P**. Characterization of Planetscope-0 Planetscope-1 surface reflectance and normalized difference vegetation index continuity. *Science of remote sensing*, 2021, 3: 100014.

**KUPKOVÁ, Lucie, et al**. Towards reliable monitoring of grass species in nature conservation: Evaluation of the potential of UAV and PlanetScope multi-temporal data in the Central European tundra. Remote Sensing of Environment, 2023, 294: 113645

**MACARIO-ROJAS, A., et al**. Atmospheric interaction with nanosatellites from observed orbital decay. Advances in Space Research, 2018, 61.12: 2972-2982.

**MANE, Shreya**. Theoretical Overview on CubeSat Technology. International Journal of All Research Education and Scientific Methods, 2024, 1107-1113

**MCALLISTER, Don E., et al**. Biodiversity impacts of large dams. Background paper, 2001, 1.

**MIKÁTOVÁ, Blanka; VLAŠÍN, Mojmír**, 2002: Ochrana obojživelníků. Český svaz ochránců přírody, Brno, 7s

**MINALLAH, Nasru, et al**. On the performance of fusion based planet-scope and Sentinel-2 data for crop classification using inception inspired deep convolutional neural network. Plos one, 2020, 15.9: e0239746.

**NERVOLD, Anders Kose, et al**. A pathway to small satellite market growth. Advances in Aerospace Science and Technology, 2016, 1.1: 14-20.

**OLLINGER, Scott V.** Sources of variability in canopy reflectance and the convergent properties of plants. New Phytologist, 2011, 189.2: 375-394.

**PERUMAL, K.; BHASKARAN, R**. Supervised classification performance of multispectral images. *arXiv preprint arXiv:1002.4046*, 2010.

**PETTORELLI, Nathalie**. *The normalized difference vegetation index*. Oxford University Press, USA, 2013.

**PROŠEK, Jiří; ŠÍMOVÁ, Petra**. UAV for mapping shrubland vegetation: Does fusion of spectral and vertical information derived from a single sensor increase the classification accuracy?. International Journal of Applied Earth Observation and Geoinformation, 2019, 75: 151-162.

**RÄSÄNEN, Aleksi; VIRTANEN, Tarmo**. Data and resolution requirements in mapping vegetation in spatially heterogeneous landscapes. Remote Sensing of Environment, 2019, 230: 111207.

**SAEED, Nasir, et al**. CubeSat communications: Recent advances and future challenges. IEEE Communications Surveys & Tutorials, 2020, 22.3: 1839-1862.

**SIMPSON, Gillian, et al**. Species-Level Classification of Peatland Vegetation Using Ultra-High-Resolution UAV Imagery. Drones, 2024, 8.3: 97.

**TUANMU, Mao‐Ning; JETZ, Walter**. A global, remote sensing‐based characterization of terrestrial habitat heterogeneity for biodiversity and ecosystem modelling. Global Ecology and Biogeography, 2015, 24.11: 1329-1339.

**WANG, Yongjun; JIN, Shuanggen; DARDANELLI, Gino**. Vegetation Classification and Evaluation of Yancheng Coastal Wetlands Based on Random Forest Algorithm from Sentinel-2 Images. Remote Sensing, 2024, 16.7: 1124.

**WILSON, Nicholas, et al**. Absolute radiometric calibration of planet dove satellites, flocks 2p & 2e. Planet: San Francisco, CA, USA, 2017.

**WOELLERT, Kirk, et al**. Cubesats: Cost-effective science and technology platforms for emerging and developing nations. Advances in space Research, 2011, 47.4: 663-684.

**ZEDLER, Joy B.; KERCHER, Suzanne**. Wetland resources: status, trends, ecosystem services, and restorability. *Annu. Rev. Environ. Resour.*, 2005, 30: 39-74.

**ZHAO, Yilun, et al**. Monitoring spring leaf phenology of individual trees in a temperate forest fragment with multi-scale satellite time series. Remote Sensing of Environment, 2023, 297: 113790.

**ZHAO, Yingyi, et al.** Evaluating fine-scale phenology from PlanetScope satellites with ground observations across temperate forests in eastern North America. Remote Sensing of Environment, 2022, 283: 113310.

**AOPK ČR**, ©2024: CHKO Třeboňsko CHARAKTERISTIKA OBLASTI (online) [cit. 2024. 22. 3. ], dostupné z<https://trebonsko.nature.cz/charakteristika-oblasti>

**ArcGIS Pro**, ©2024: ArcGIS Pro help (online) [cit. 2024. 22. 3.], dostupné z [https://pro.arcgis.com/en/pro-app/latest/help/main/welcome-to-the-arcgis-pro-app](https://pro.arcgis.com/en/pro-app/latest/help/main/welcome-to-the-arcgis-pro-app-help.htm)[help.htm](https://pro.arcgis.com/en/pro-app/latest/help/main/welcome-to-the-arcgis-pro-app-help.htm)

**ČÚZK**, © 2010: Ortofoto České republiky – Úvod (online) [cit. 2024. 1. 3.] dostupné z [https://geoportal.cuzk.cz/\(S\(ubnzv41hlkj0yg2kg0nmbo43\)\)/Default.aspx?mode=TextMe](https://geoportal.cuzk.cz/(S(ubnzv41hlkj0yg2kg0nmbo43))/Default.aspx?mode=TextMeta&text=ortofoto_info&side=ortofoto&menu=23) [ta&text=ortofoto\\_info&side=ortofoto&menu=23](https://geoportal.cuzk.cz/(S(ubnzv41hlkj0yg2kg0nmbo43))/Default.aspx?mode=TextMeta&text=ortofoto_info&side=ortofoto&menu=23) 

**ISISPACE GROUP**, ©2024: CubeSat information (online) [cit. 2024. 12. 3.] dostupné z<https://www.isispace.nl/cubesat-information/>

**NATIONAL GEOGRAPHIC**, ©2024: Wetland (online) [cit. 2024. 22. 3. ], dostupné z <https://education.nationalgeographic.org/resource/wetland/>

**Planet Labs PBC**. ©2024, Company (online) [cit. 2024. 10. 3.] dostupné z <https://www.planet.com/company/>

**Planet Labs PBC. Developers** ©2024 PlanetScope Data - Planet Docs. (online) [cit. 2024. 1. 3.] dostupné Z<https://developers.planet.com/docs/data/planetscope/>

## <span id="page-49-0"></span>10. Seznam obrázků

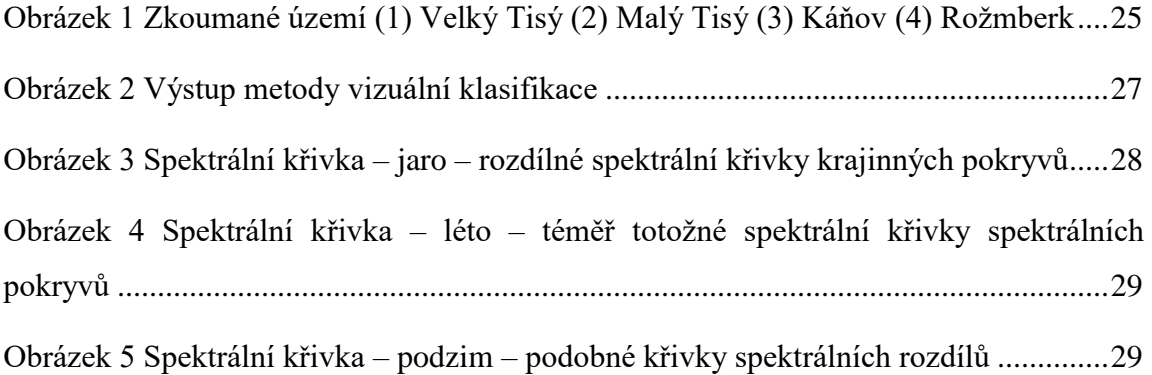

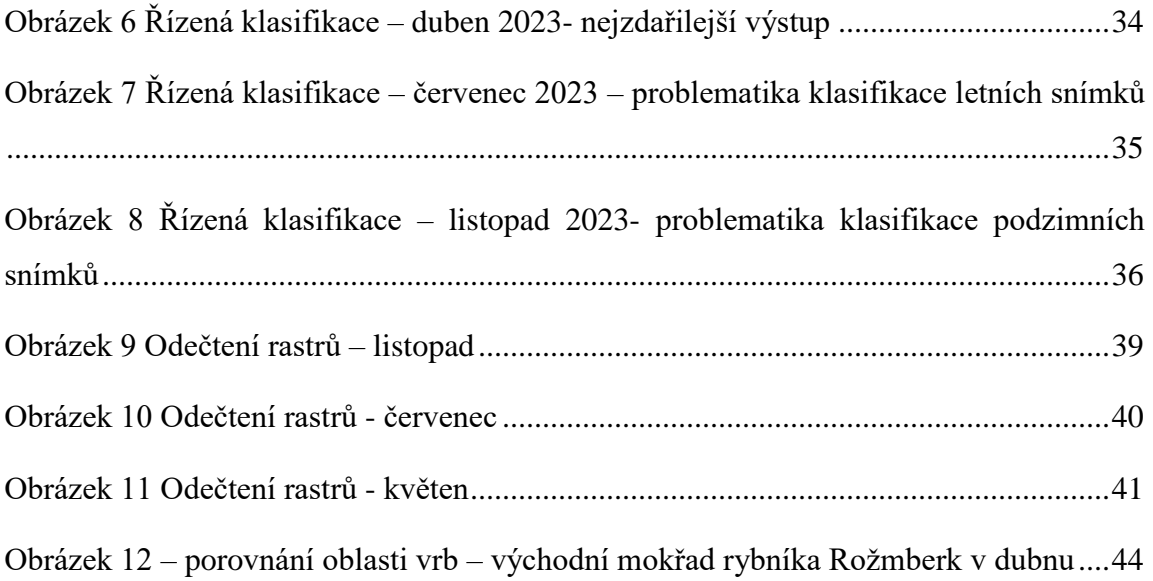

## <span id="page-50-0"></span>10. Seznam tabulek

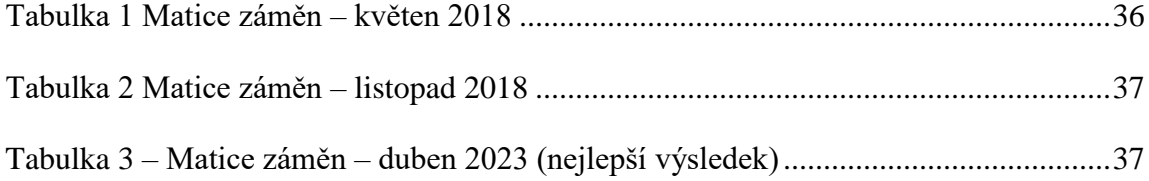